<sup>ФИО: Чиж®ИИННИСТЕРСТВО НАУКИ И ВЫСШЕГО ОБРАЗОВАНИЯ РОССИЙСКОЙ ФЕДЕРАЦИИ</sup> Уникальный программный ключ:<br>hdf6e99hfcc494GR9CXIMMPCKMA, филиали федерального программенного бюджетного образовательного учреждения высшего образования «Сибирский государственный университет науки и Документ подписан простой электронной подписью Информация о владельце: Должность: Директор филиала СибГУ в г. Лесосибирске Дата подписания: 11.07.2023 12:28:49 bdf6e99bfcc4944b52cae00e83cf259c6c85dda39624c7604c3fcac0cdef0efd

технологий имени академика М.Ф. Решетнева»

(филиал СибГУ в г. Лесосибирске)

# **РАБОЧАЯ ПРОГРАММА ДИСЦИПЛИНЫ**

**Инженерная и компьютерная графика**

Направление подготовки 09.03.01 Информатика и вычислительная техника

Направленность (профиль) образовательной программы Программное обеспечение средств вычислительной техники и автоматизированных систем

> Уровень высшего образования бакалавриат

Форма обучения очная, очно-заочная, заочная

Красноярск 2023

Рабочая программа дисциплины составлена в соответствии с актуализированным федеральным государственным образовательным стандартом высшего образования бакалавриата по направлению подготовки 09.03.01 Информатика и вычислительная техника, утвержденным приказом Министерства образования и науки Российской Федерации от «19» сентября 2017 г. № 929

Разработчики рабочей программы дисциплины:

доцент, канд. техн. наук, доцент  $\mathcal{A} \mathcal{A}$  Петрушева Н.А.

подпись И.О. Фамилия

Рабочая программа дисциплины рассмотрена на заседании кафедры Технологии лесозаготовительных и деревоперерабатывающих производств от « $07$ » апреля\_2023 г. протокол № 8\_

Заведующий кафедрой ТЛДП, канд. техн. наук, доцент,

Myssiel

Л.Н. Журавлева

Рабочая программа дисциплины рассмотрена на заседании научно-методического совета филиала СибГУ в г. Лесосибирске от « $11$ » апреля 2023 г. протокол № 2

Председатель НМС филиала СибГУ в г. Лесосибирске, канд. техн. наук, доцент

С.В. Соболев

Рабочая программа дисциплины утверждена в составе ОПОП решением Ученого совета СибГУ им. М.Ф. Решетнева № 1 Протокол № 9 от 25.06.2021 г.

## АННОТАЦИЯ Рабочей программы дисциплины **Инженерная и компьютерная графика**

*(наименование дисциплины)*

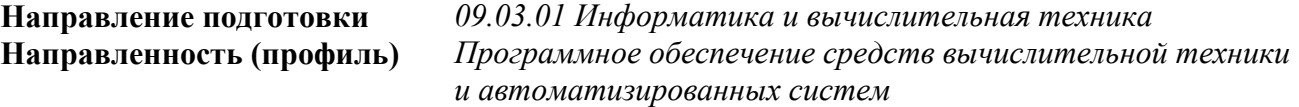

Объем дисциплины составляет **6** зачетных единиц (**216**часов).

#### **Цель и задачи дисциплины**

## **1.1 Цель**

Получение представления о геометрических свойствах объектов и процессов, отраженных в графических моделях соответствующих им поверхностей, линий и геометрических тел, а так же о возможностях компьютерной технологии геометрического моделирования; знаний средств графического моделирования трехмерного пространства: комплексного и аксонометрического чертежей и графических языков представления информации, используемых в традиционной и компьютерной технологиях при изображении изделий; умений строить графические модели линий, поверхностей и геометрических тел, наиболее широко используемых в современной инженерной деятельности, исследовать их геометрические свойства и проводить параметрический анализ, а также передавать информацию на графических моделях средствами традиционной и компьютерной технологий; опыта применения графического моделирования в разработке конструкторской документации на простые изделия, используемые в профессиональной деятельности.

#### **1.2 Задачи:**

-ознакомление с возможностями компьютерной и традиционной технологий графического моделирования, с системными представлениями инженерной геометрии и графики, а также инструментальными и программными средствами базовых систем компьютерной графики;

-освоение алгоритмов решения системы типовых задач построения, исследования и передачи информации на графических моделях и их применение в решении комплексных прикладных задач средствами традиционной и компьютерной технологий;

-формирование основ геометрической и графической культуры научно-технической деятельности;

-развитие статических и динамических образно-геометрических представлений с опорой на организацию логического мышления, на основе широкого обращения к многочисленным классическим и современным достижениям в области геометрии и графики, обеспеченным новыми возможностями компьютерных технологий.

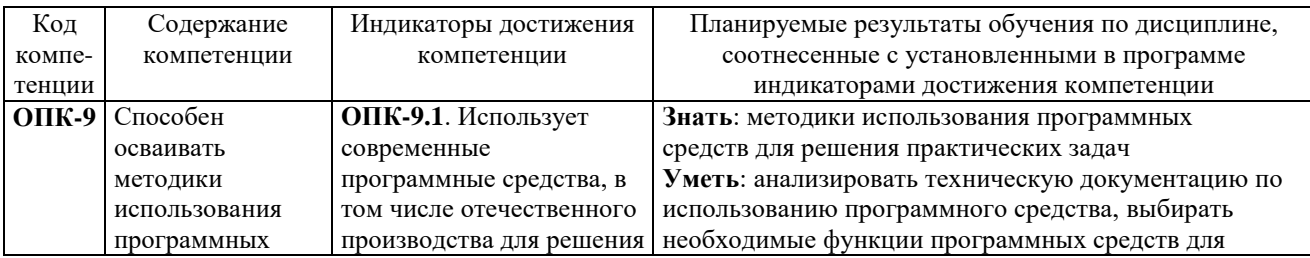

## **Перечень планируемых результатов обучения по дисциплине, соотнесенных с установленными в программе индикаторами достижения компетенций**

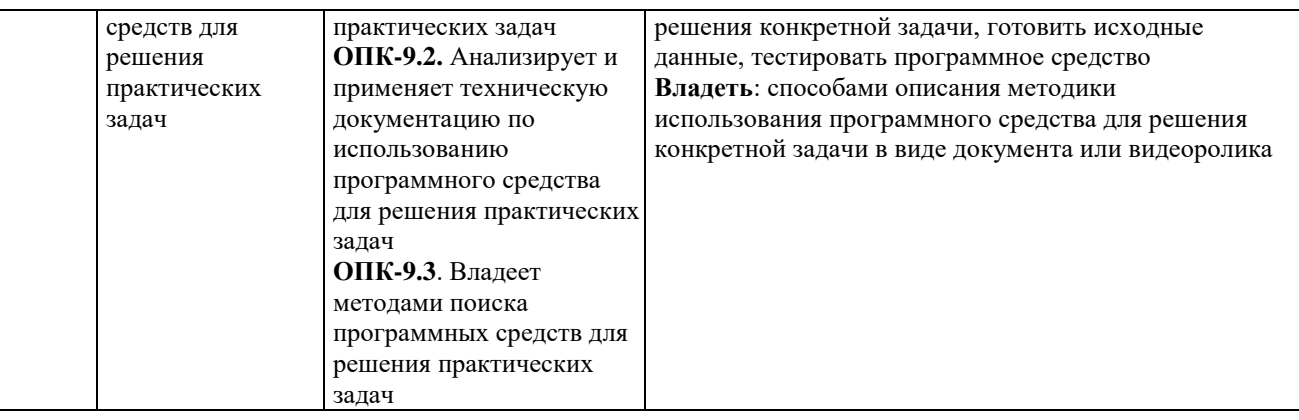

## **Место дисциплины в структуре ОПОП**

Дисциплина «Инженерная и компьютерная графика» (Б1.О.17) входит в обязательную часть блока Б1 «Дисциплины (модули)».

## **Краткое содержание дисциплины**

Основы начертательной геометрии. Метод Монжа. Задание точки, прямой, плоскости. Позиционные задачи. Принадлежность геометрических элементов. Взаимоположение прямых и плоскостей. Метрические задачи. Способы преобразования проекций. Кривые линии. Многогранники. Поверхности вращения (линейчатые, винтовые, циклические). Схемы. Изображения: виды, разрезы, сечения, выносные элементы. Аксонометрические проекции. Виды изделий. Разъемные и неразъемные соединения. Изображение и обозначение резьб. Сварные соединения. Применение правил обозначения шероховатости. Деталирование. Эскизирование деталей. Составление спецификации.

## **Форма промежуточной аттестации**

Зачет.

# **Оглавление**

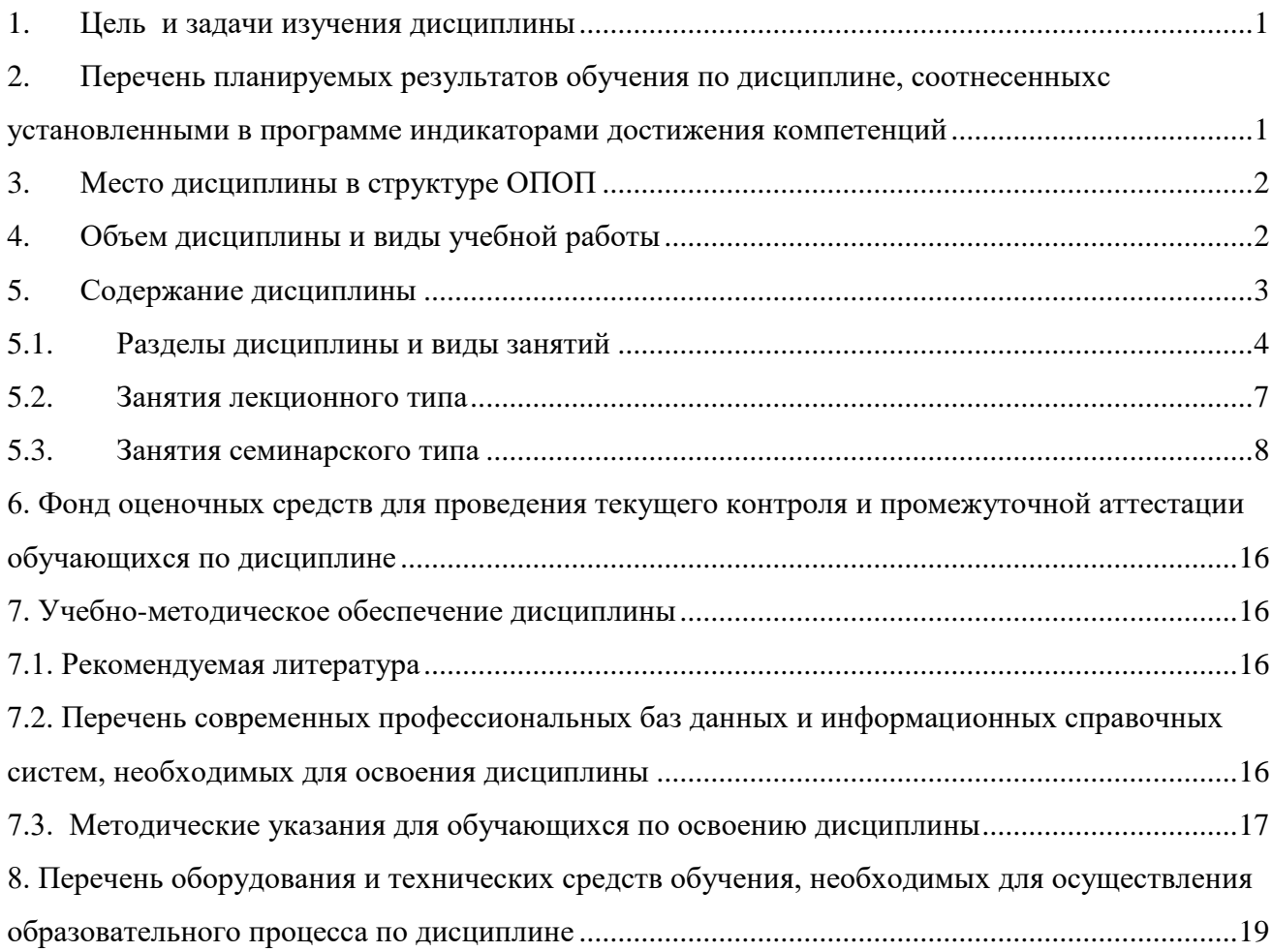

## <span id="page-5-0"></span>**1. Цель и задачи изучения дисциплины**

### **1.1 Цель**

<span id="page-5-1"></span>Получение представления о геометрических свойствах объектов и процессов, отраженных в графических моделях соответствующих им поверхностей, линий и геометрических тел, а так же о возможностях компьютерной технологии геометрического моделирования; знаний средств графического моделирования трехмерного пространства: комплексного и аксонометрического чертежей и графических языков представления информации, используемых в традиционной и компьютерной технологиях при изображении изделий; умений строить графические модели линий, поверхностей и геометрических тел, наиболее широко используемых в современной инженерной деятельности, исследовать их геометрические свойства и проводить параметрический анализ, а также передавать информацию на графических моделях средствами традиционной и компьютерной технологий; опыта применения графического моделирования в разработке конструкторской документации на простые изделия, используемые в профессиональной деятельности.

#### **1.2 Задачи:**

-ознакомление с возможностями компьютерной и традиционной технологий графического моделирования, с системными представлениями инженерной геометрии и графики, а также инструментальными и программными средствами базовых систем компьютерной графики;

-освоение алгоритмов решения системы типовых задач построения, исследования и передачи информации на графических моделях и их применение в решении комплексных прикладных задач средствами традиционной и компьютерной технологий;

-формирование основ геометрической и графической культуры научно-технической деятельности;

-развитие статических и динамических образно-геометрических представлений с опорой на организацию логического мышления, на основе широкого обращения к многочисленным классическим и современным достижениям в области геометрии и графики, обеспеченным новыми возможностями компьютерных технологий.

## **2. Перечень планируемых результатов обучения по дисциплине, соотнесенных с установленными в программе индикаторами достижения компетенций**

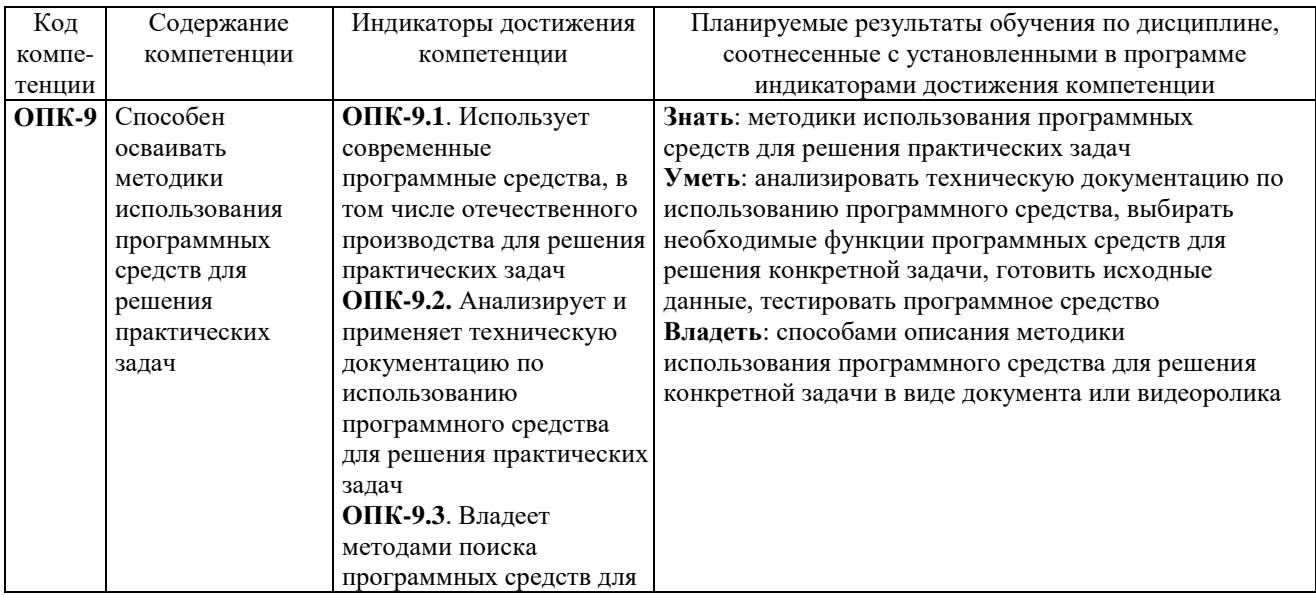

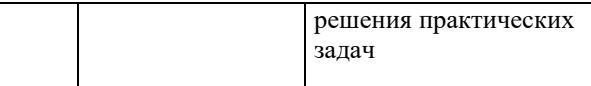

## **3. Место дисциплины в структуре ОПОП**

<span id="page-6-0"></span>Дисциплина «Инженерная и компьютерная графика» (Б1.О.17) входит в обязательную часть блока Б1 «Дисциплины (модули)».

Изучение курса связано с дисциплинами: «Математика», «Основы информационной культуры».

Знания, умения и навыки, полученные в ходе изучения дисциплины, являются необходимыми для изучения дисциплин: «Мультимедиа технологии», «Сети и коммуникации» и др.

## <span id="page-6-1"></span>**4. Объем дисциплины и виды учебной работы**

Общая трудоемкость дисциплины составляет 6 зачетных (е) единиц (ы), 216часа (ов)

а) очная форма обучения

<span id="page-6-2"></span>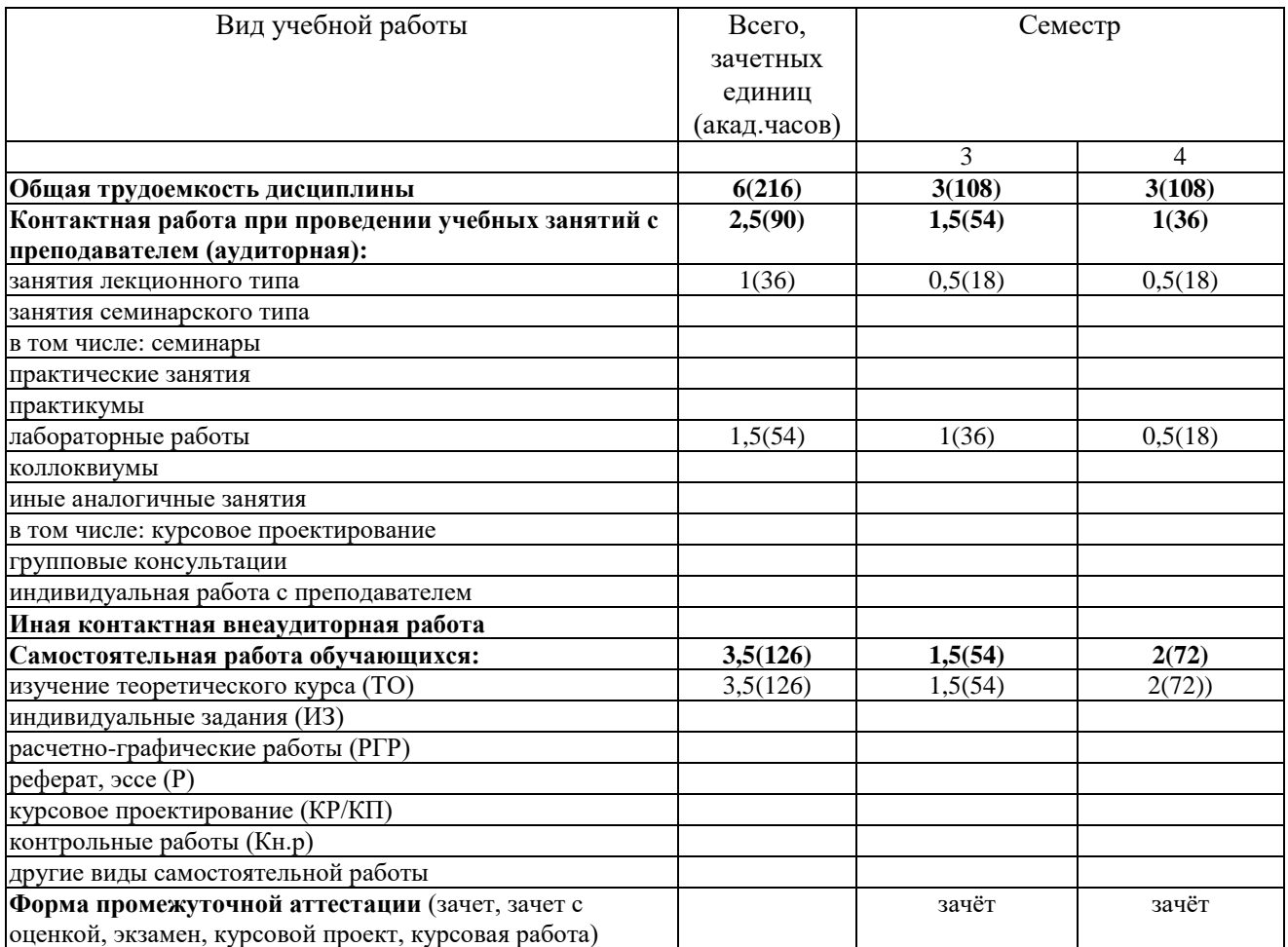

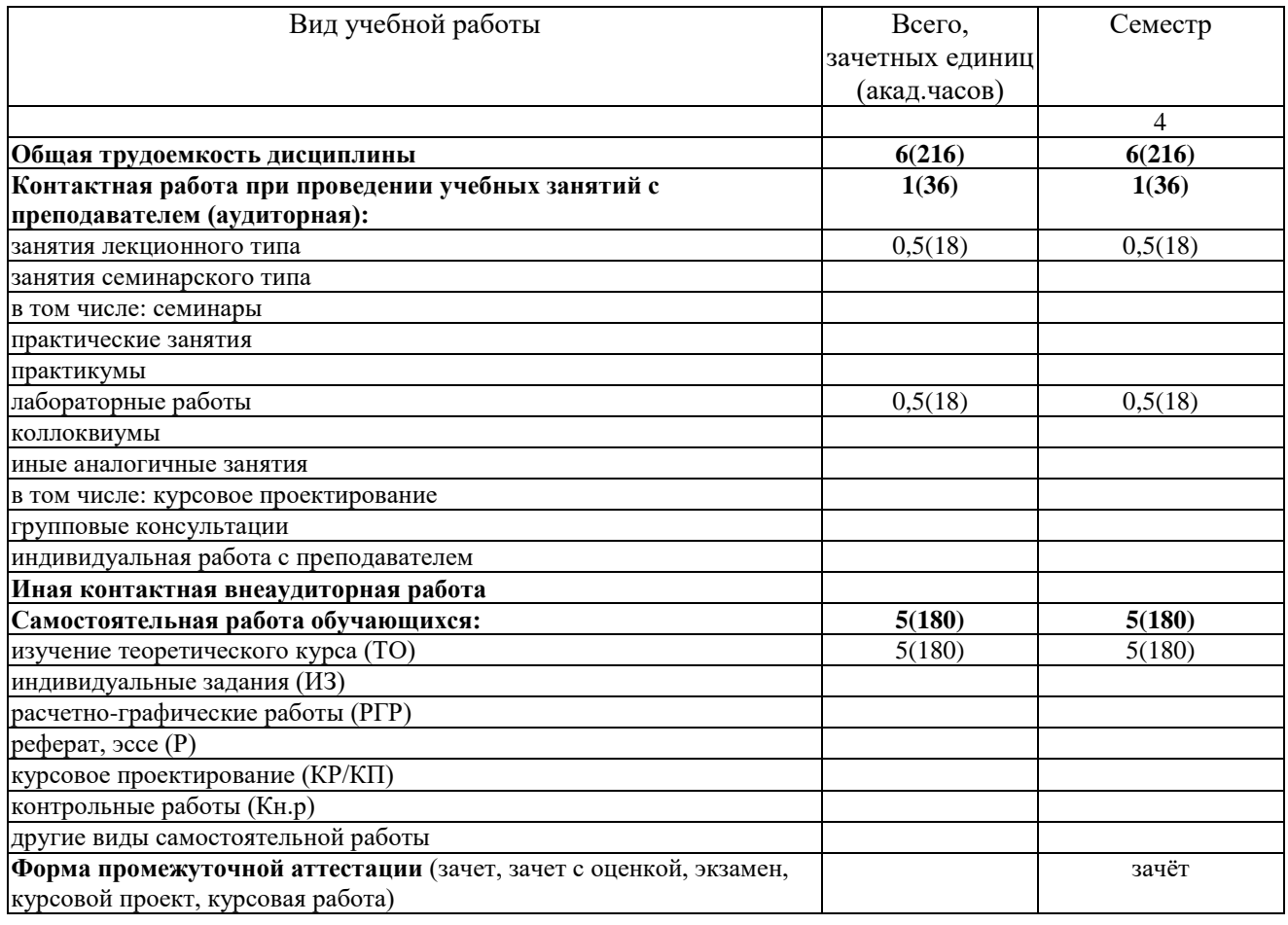

# б) очно-заочная форма обучения

# в) заочная форма обучения

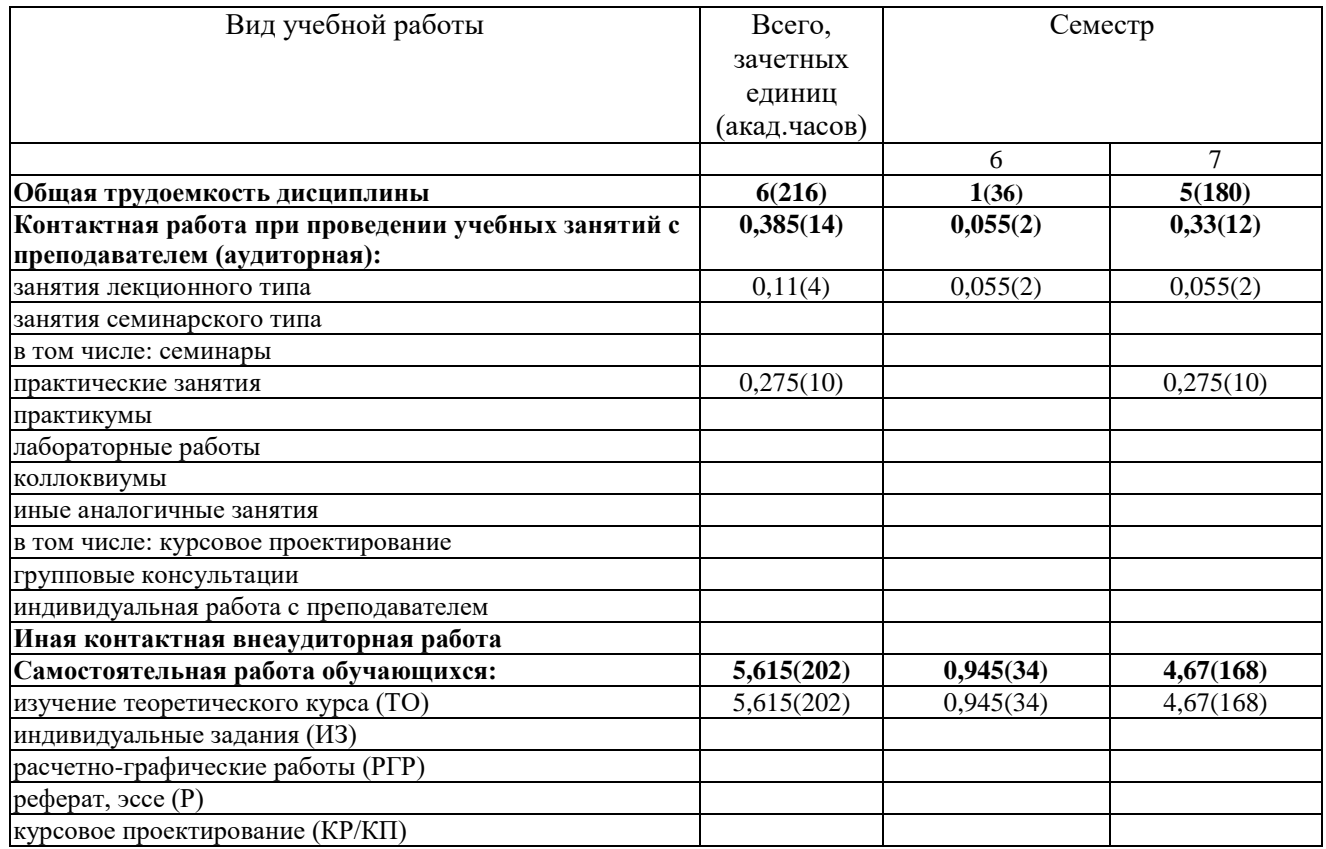

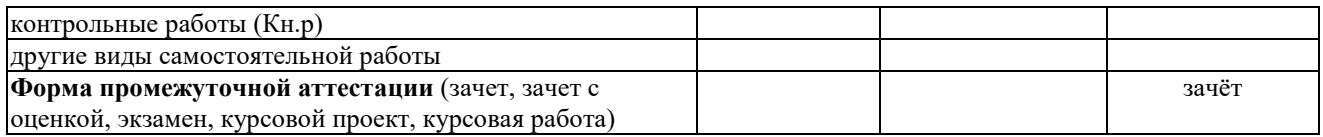

# **5. Содержание дисциплины**

# **5.1. Разделы дисциплины и виды занятий**

а) очная форма

<span id="page-8-0"></span>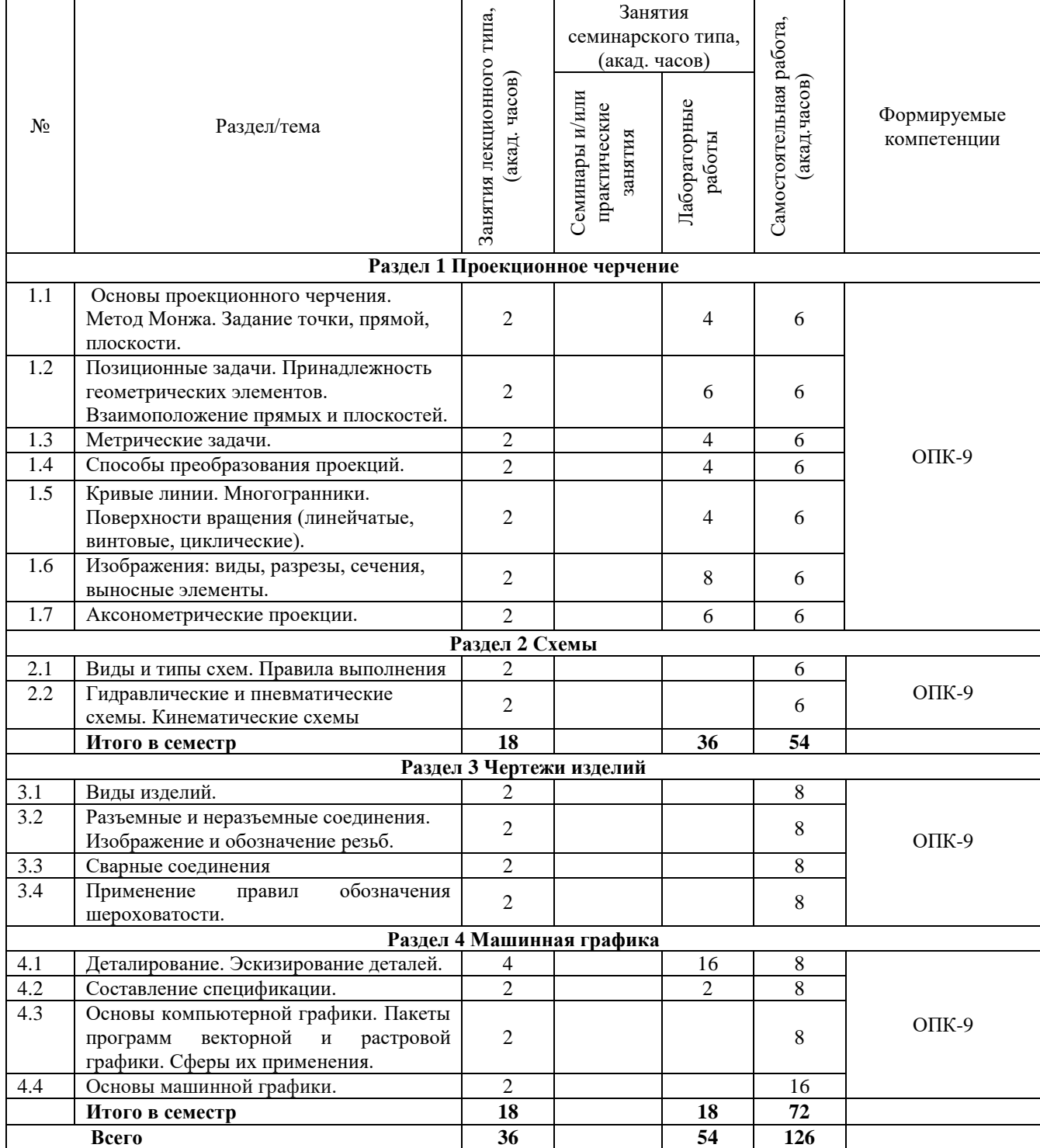

б) очно-заочная форма

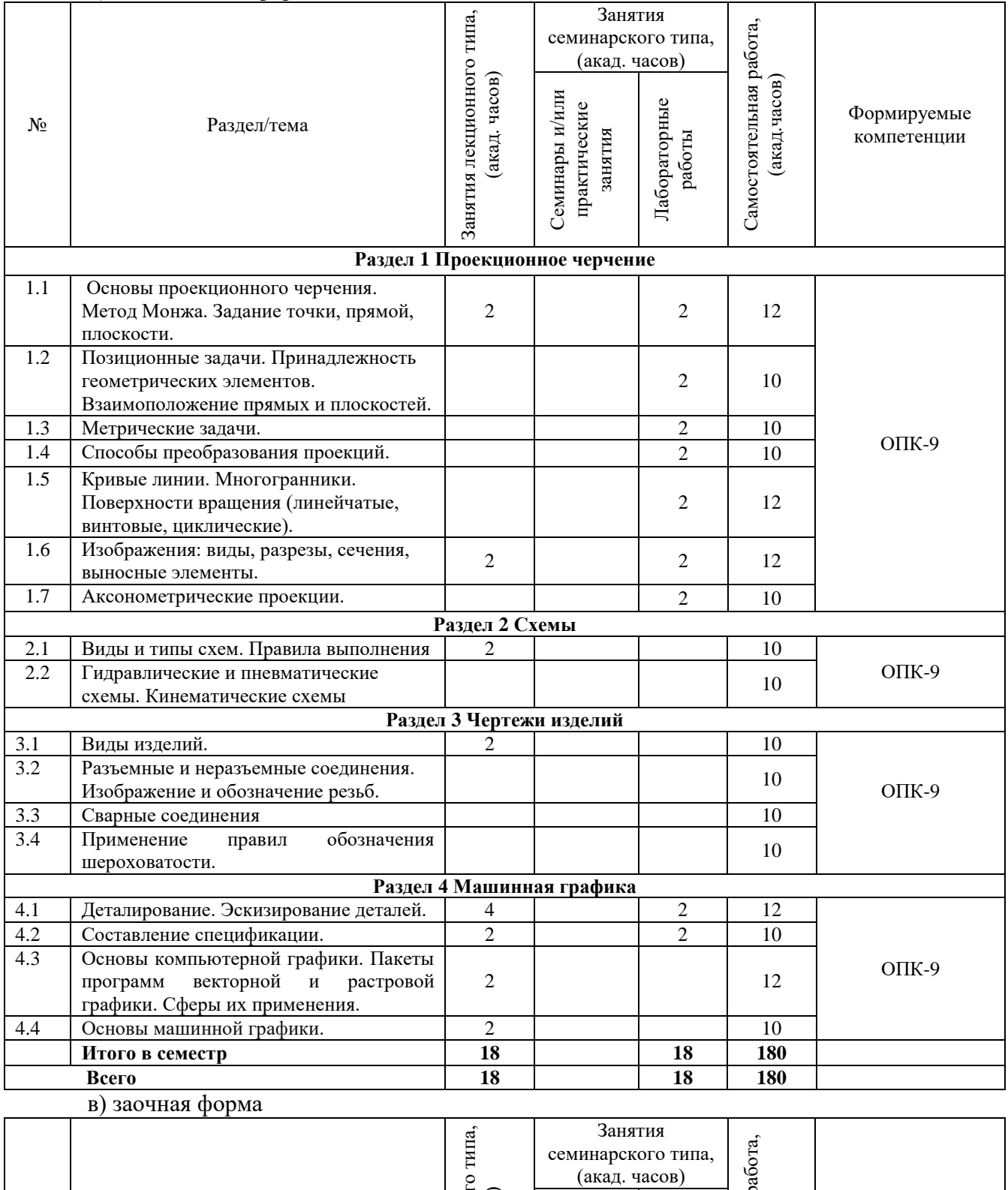

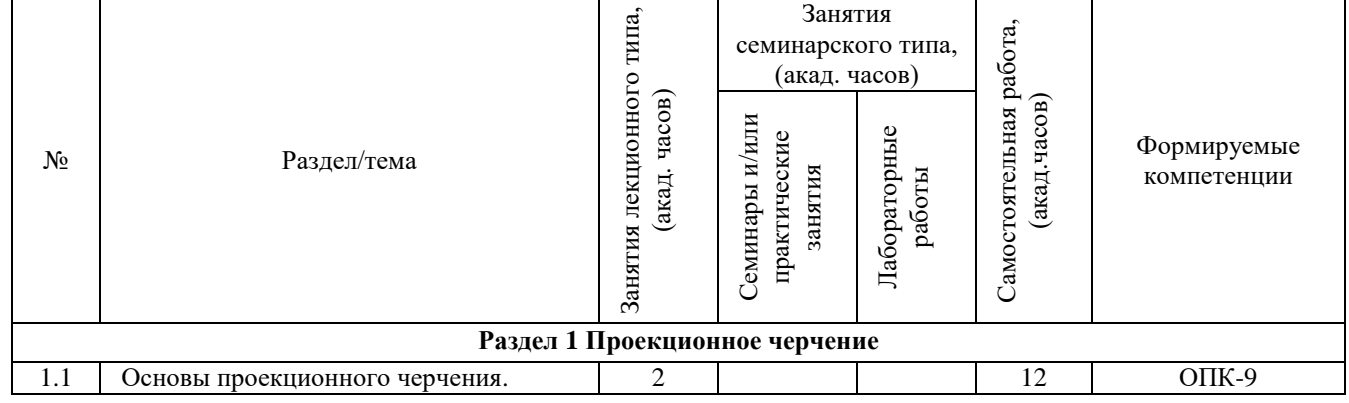

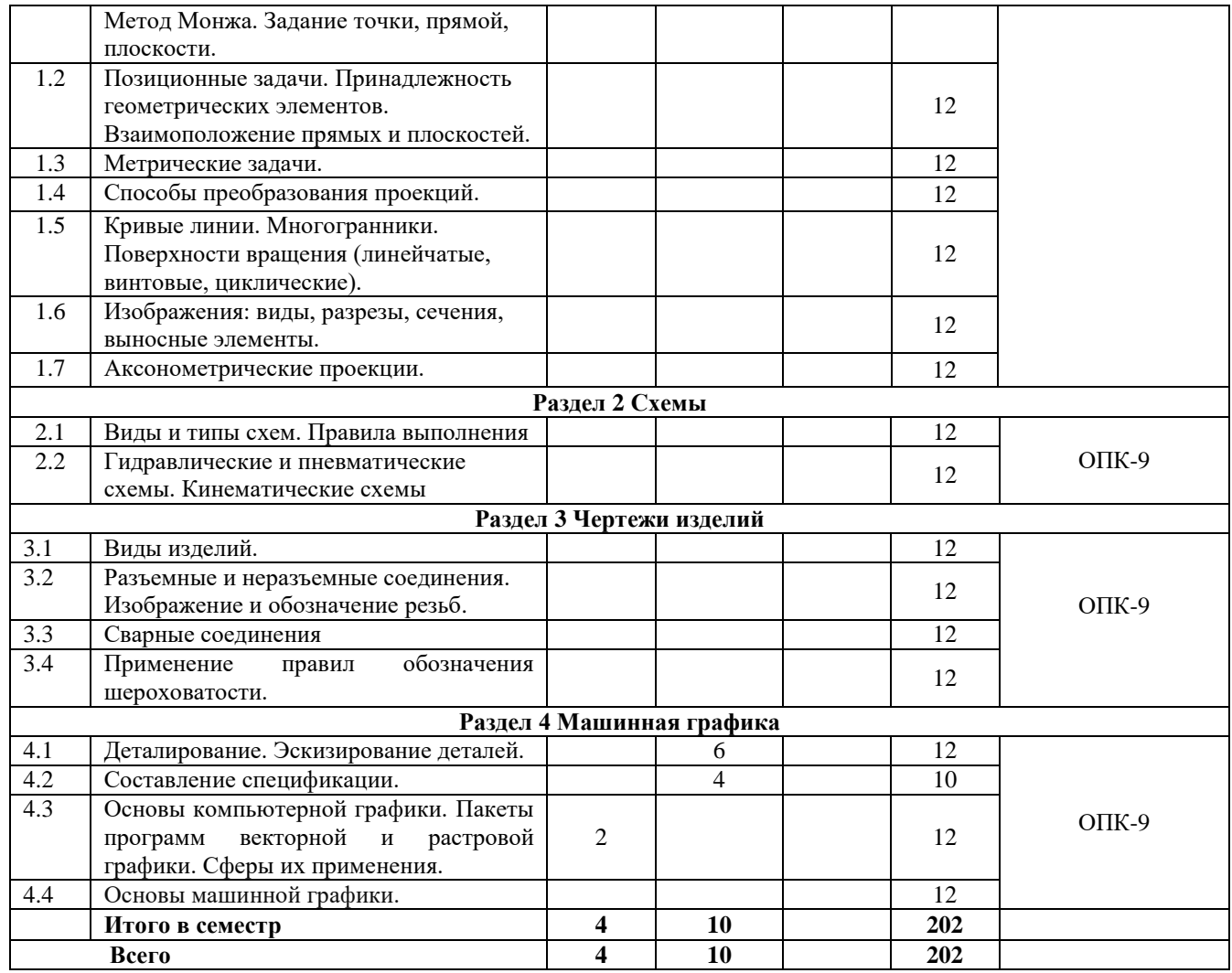

Программой дисциплины «Инженерная и компьютерная графика» предусмотрены занятия лекционного типа, занятия семинарского типа и самостоятельная работа обучающихся. На занятиях семинарского типа выполняются практические работы и лабораторные работы. Самостоятельная работа предполагает изучение обучающимися теоретического курса.

Для запланированных видов занятий разработаны учебно-методические материалы, которые включены в состав электронного учебно-методического комплекса дисциплины (ЭУМКД) «Инженерная и компьютерная графика» [2].

#### В ЭУМКД содержатся:

- рейтинг-план;
- методические указания по самостоятельной работе обучающихся;
- методические указания по выполнению лабораторных работ;
- методические указания по выполнению практических работ;
- конспект лекций.

# <span id="page-11-0"></span>**5.2. Занятия лекционного типа**

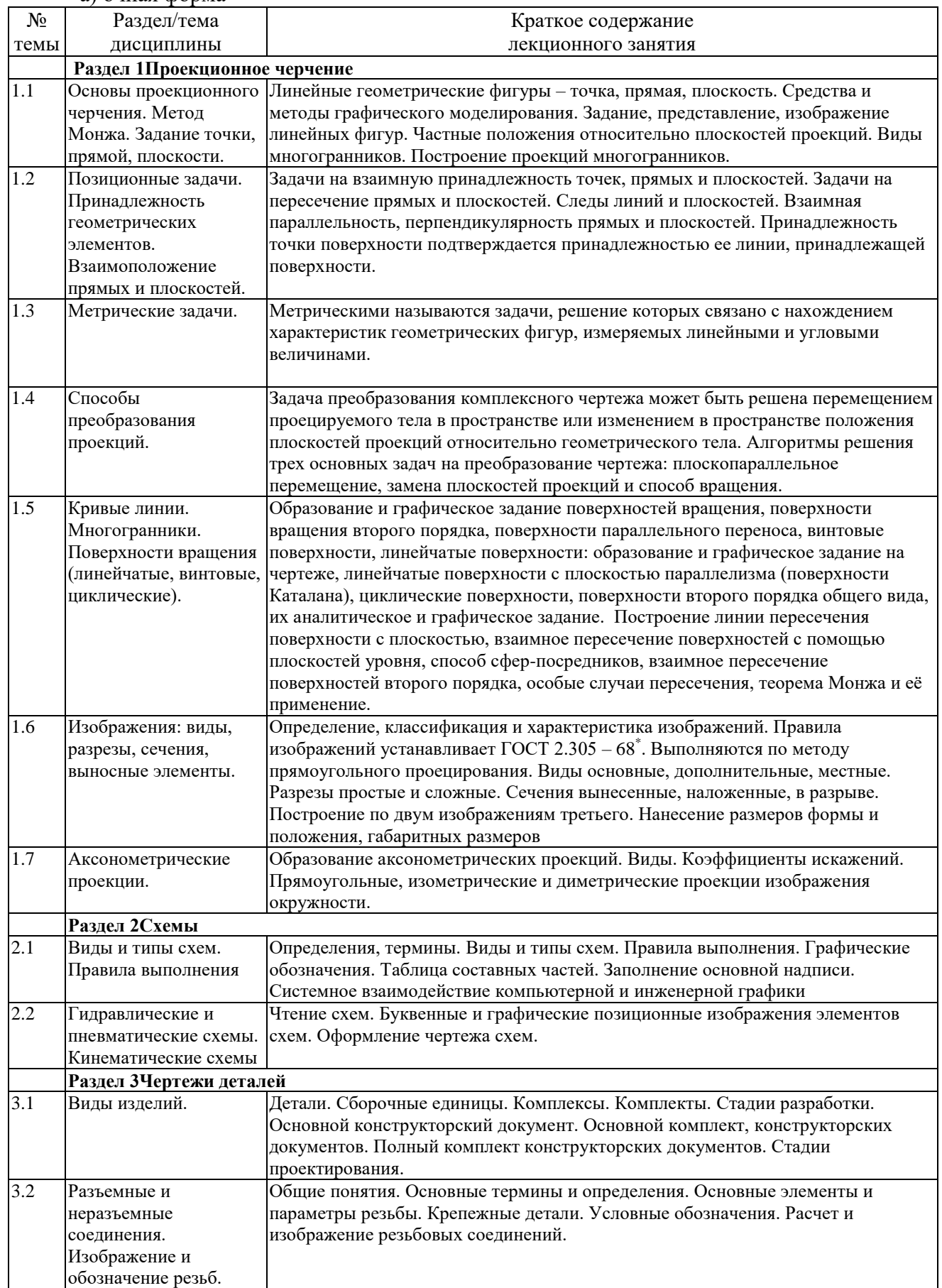

а) очная форма

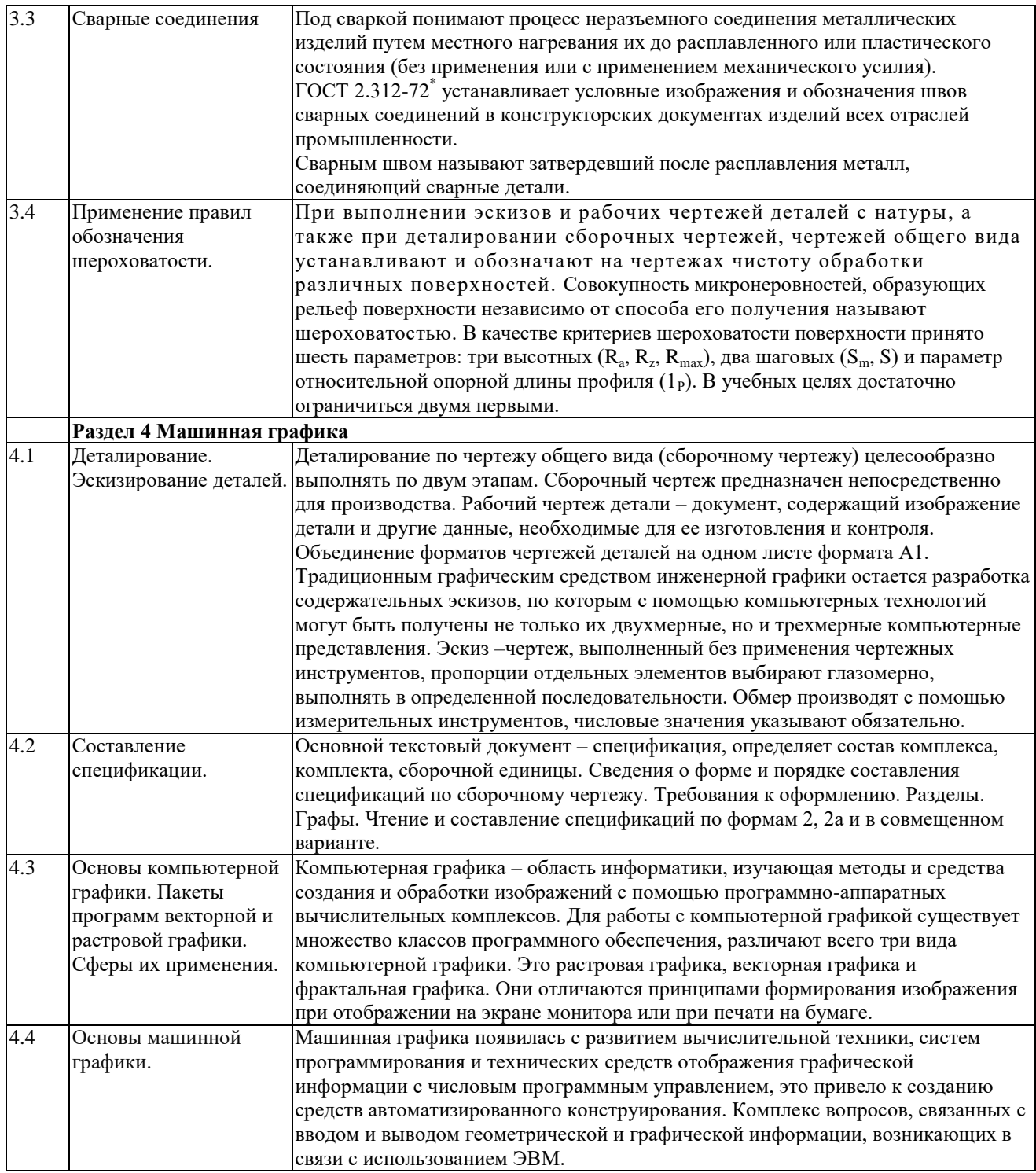

#### б) очно-заочная форма

<span id="page-12-0"></span>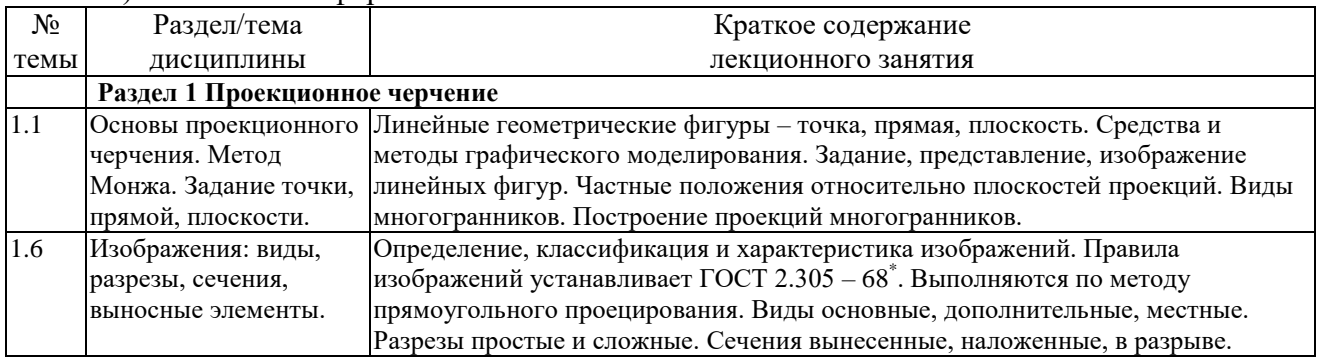

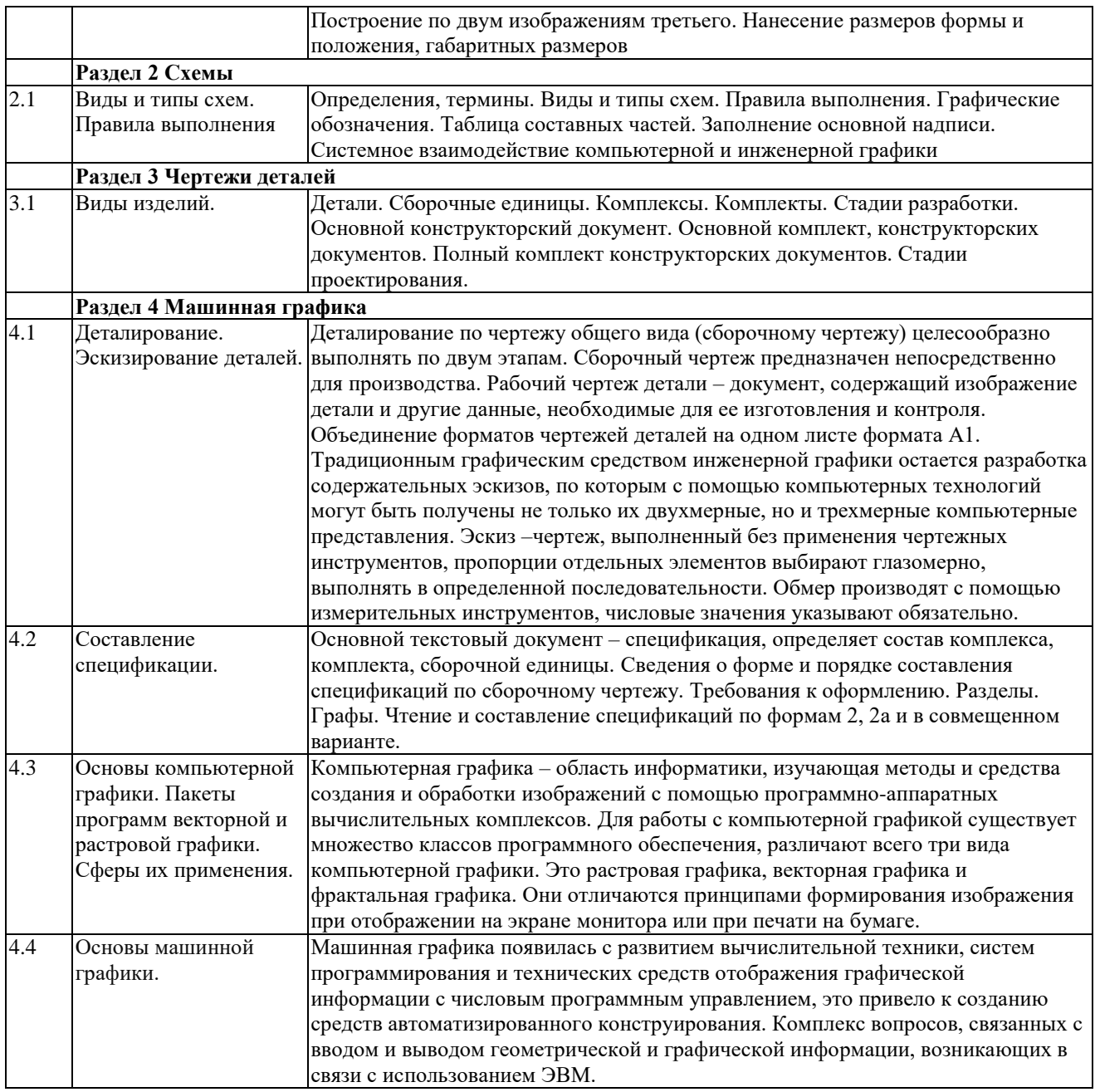

# в) заочная форма

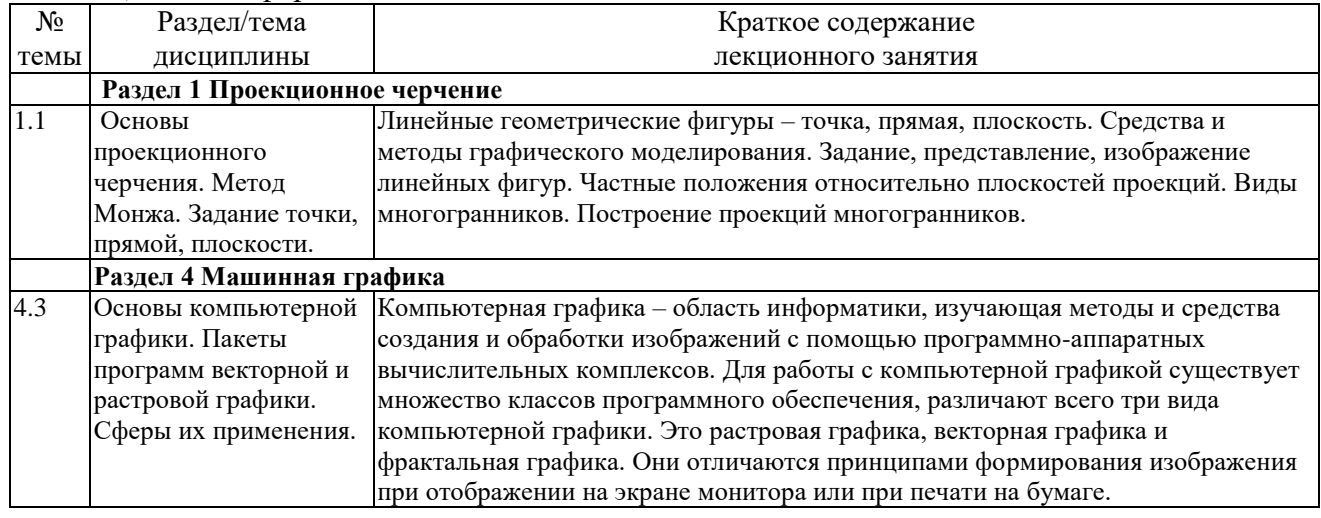

# **5.3. Занятия семинарского типа**

# **5.3.1. Практические занятия**

а) заочная форма

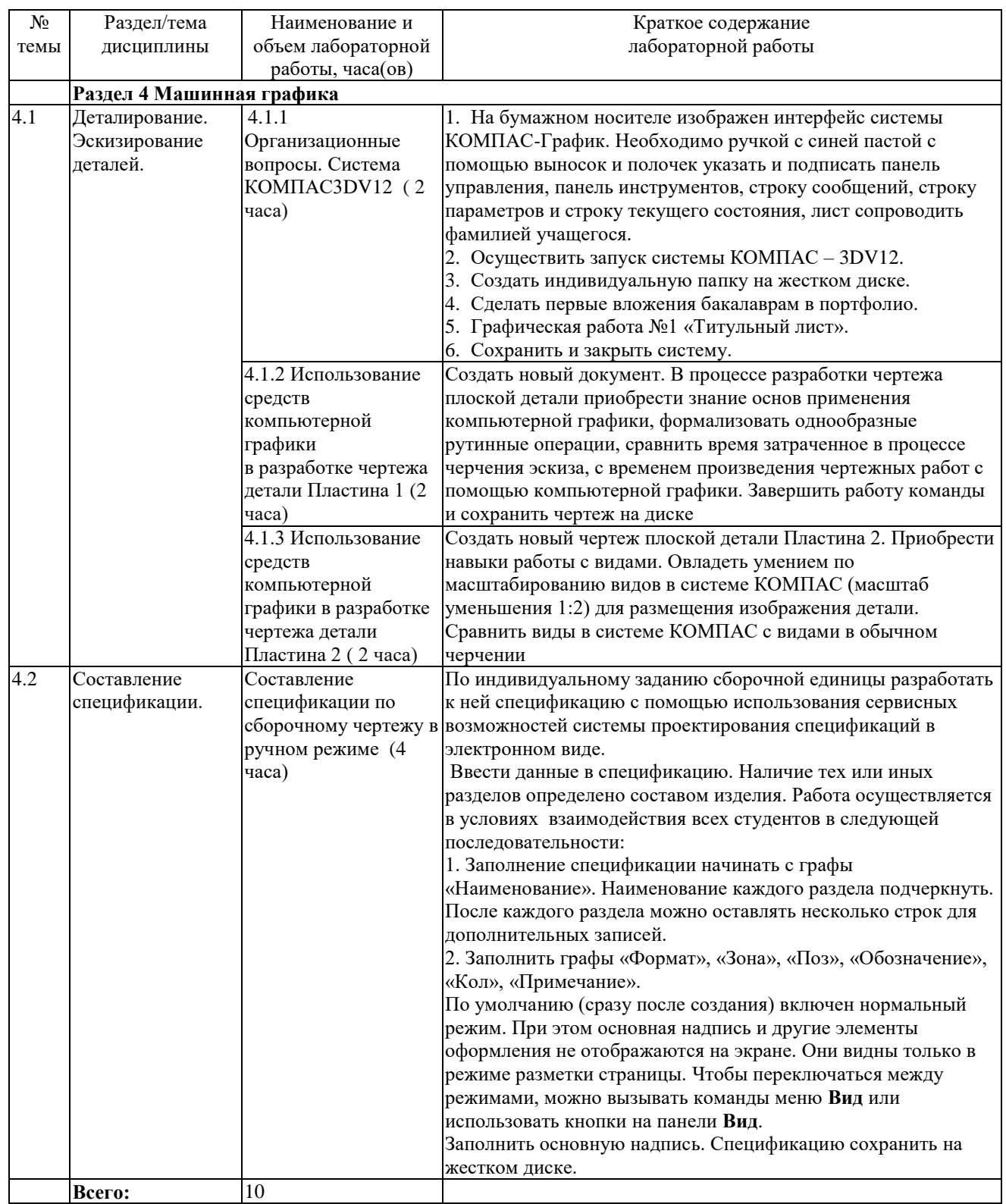

# **5.3.2. Лабораторные работы**

а) очная форма обучения

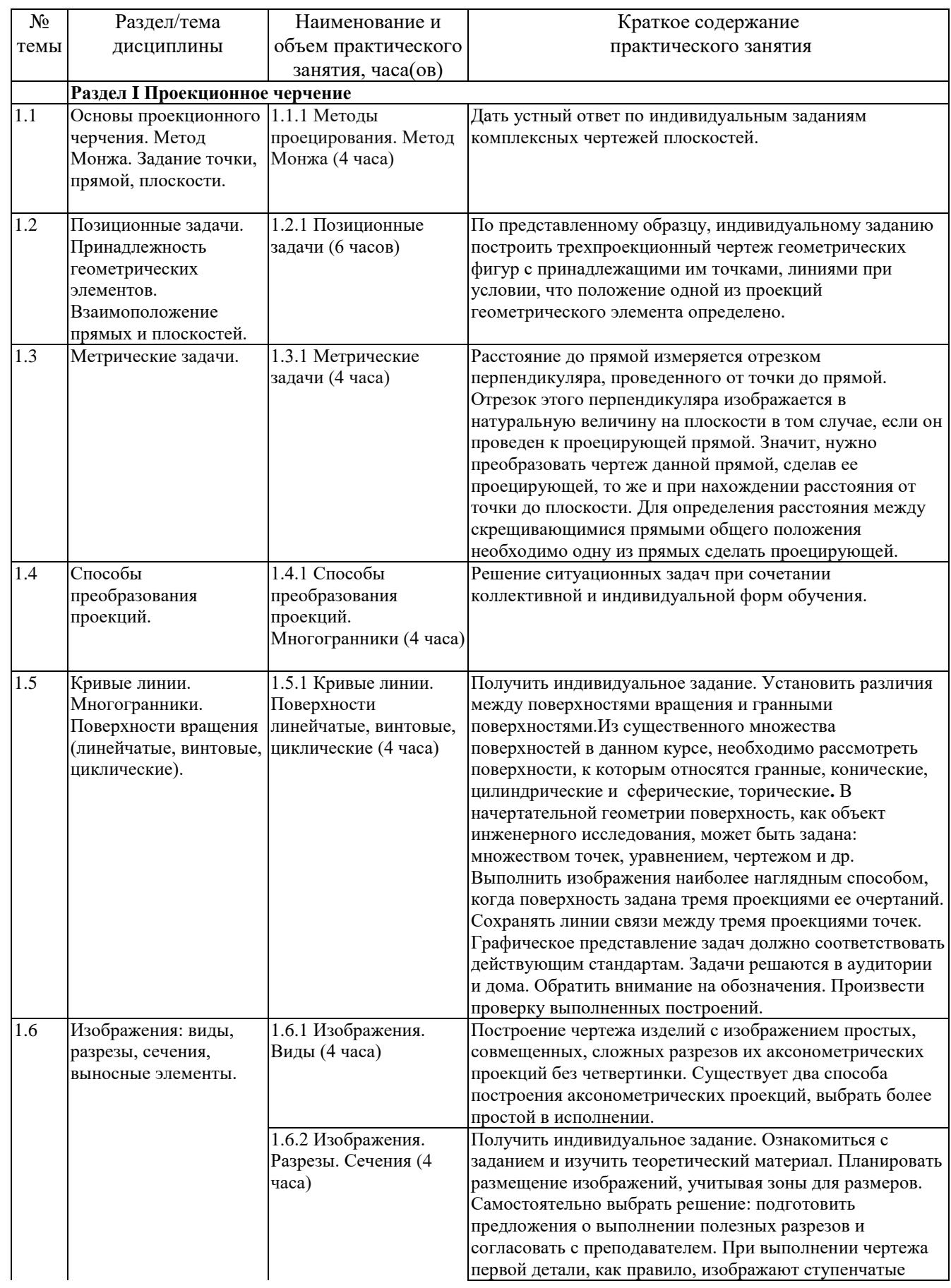

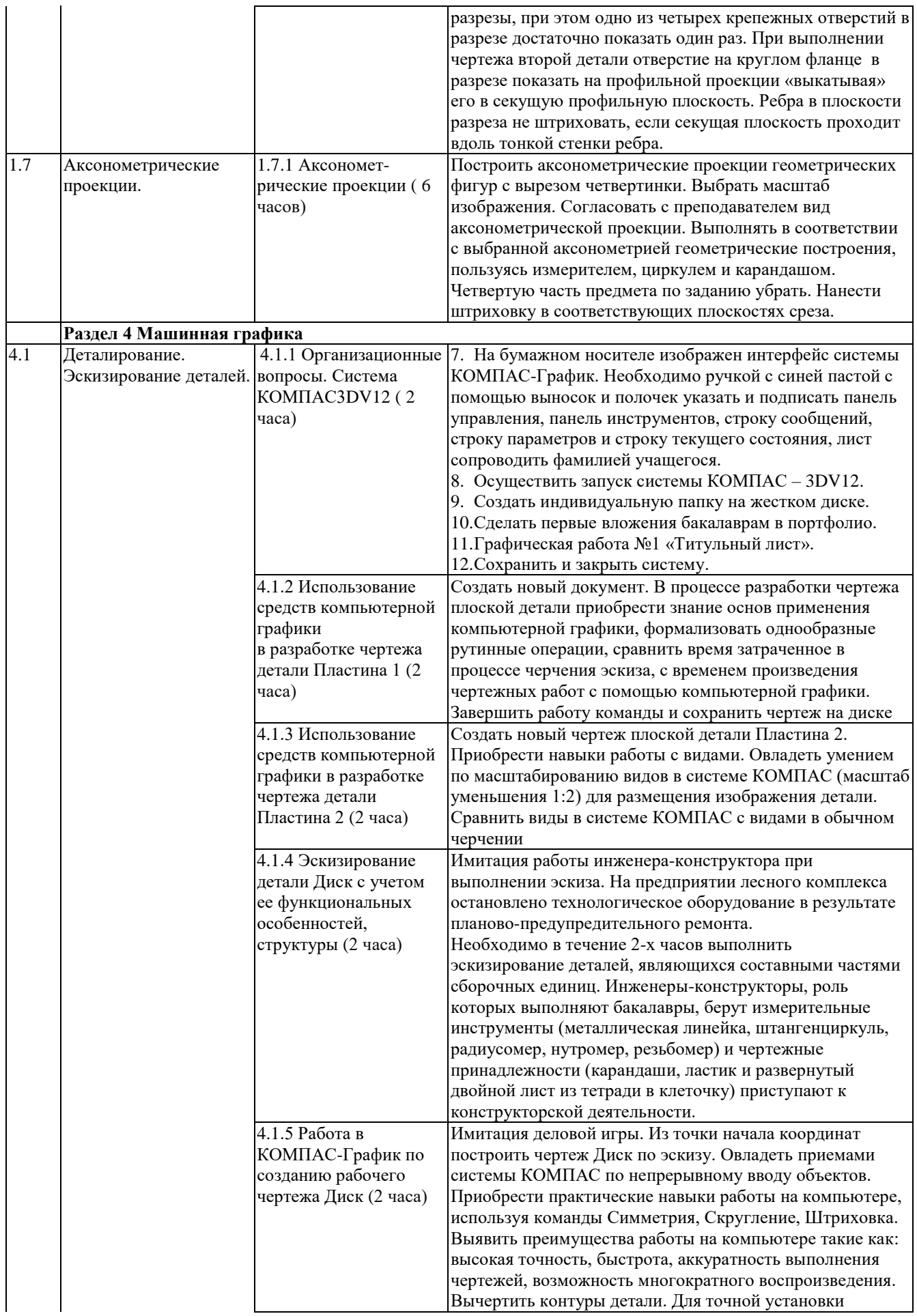

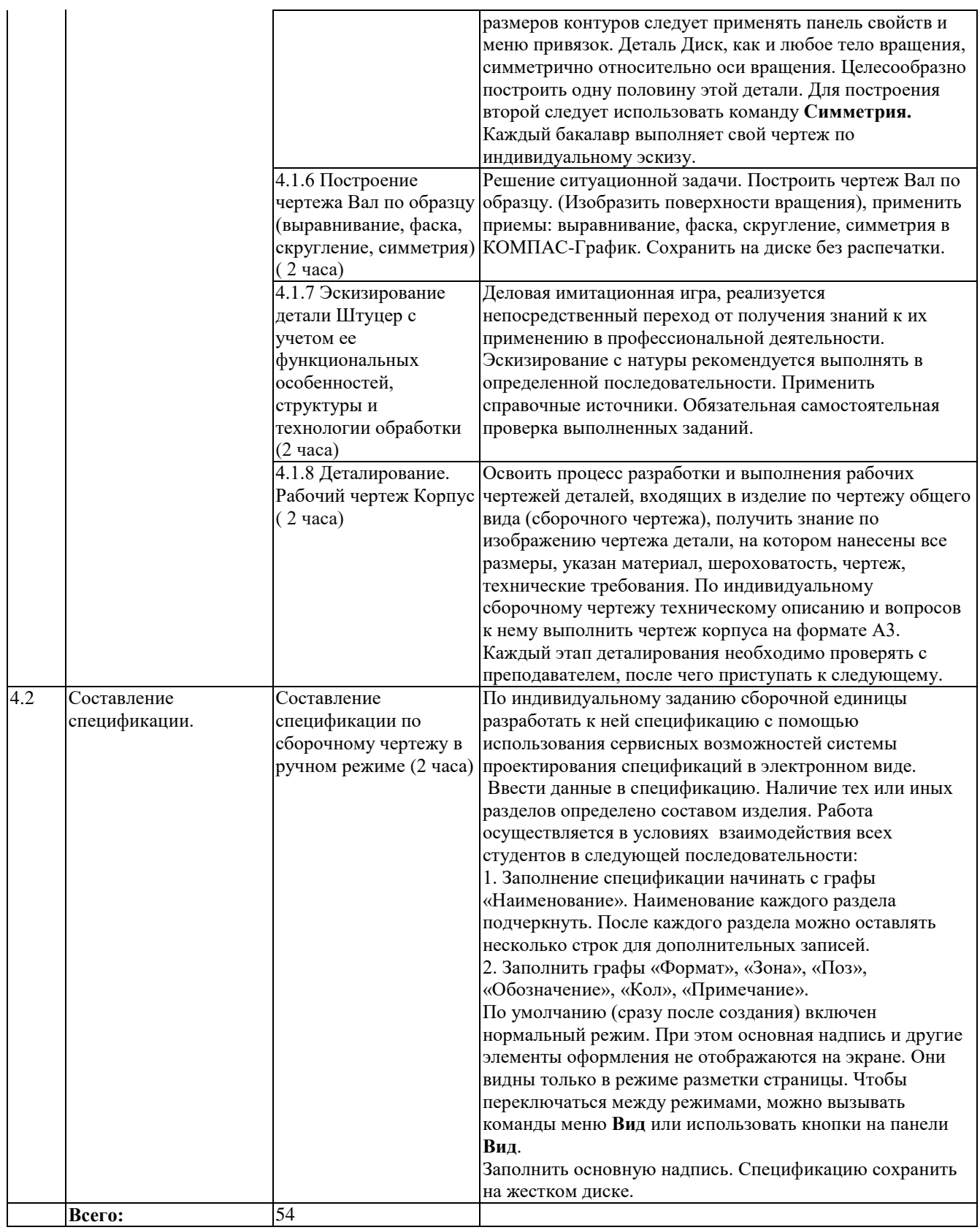

# б) очно-заочная форма обучения

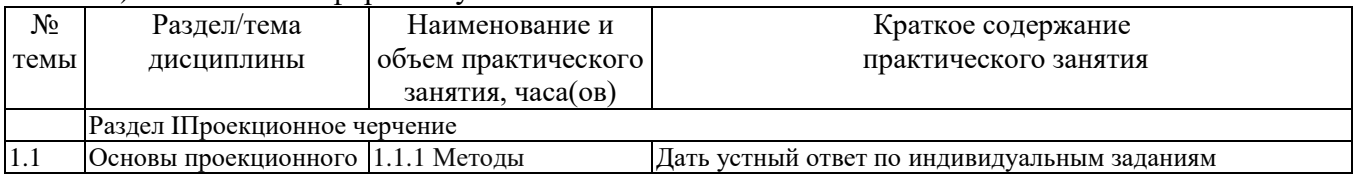

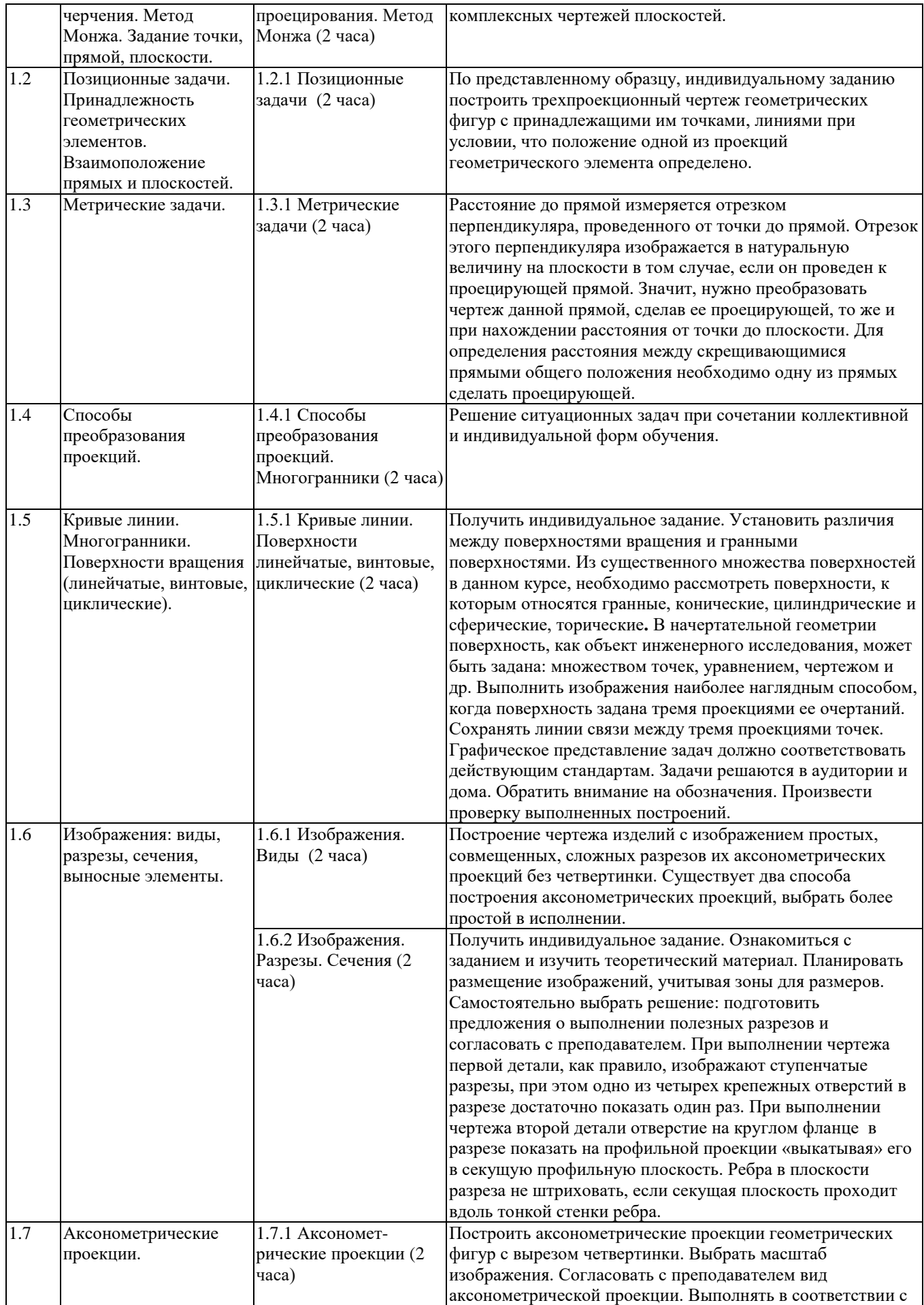

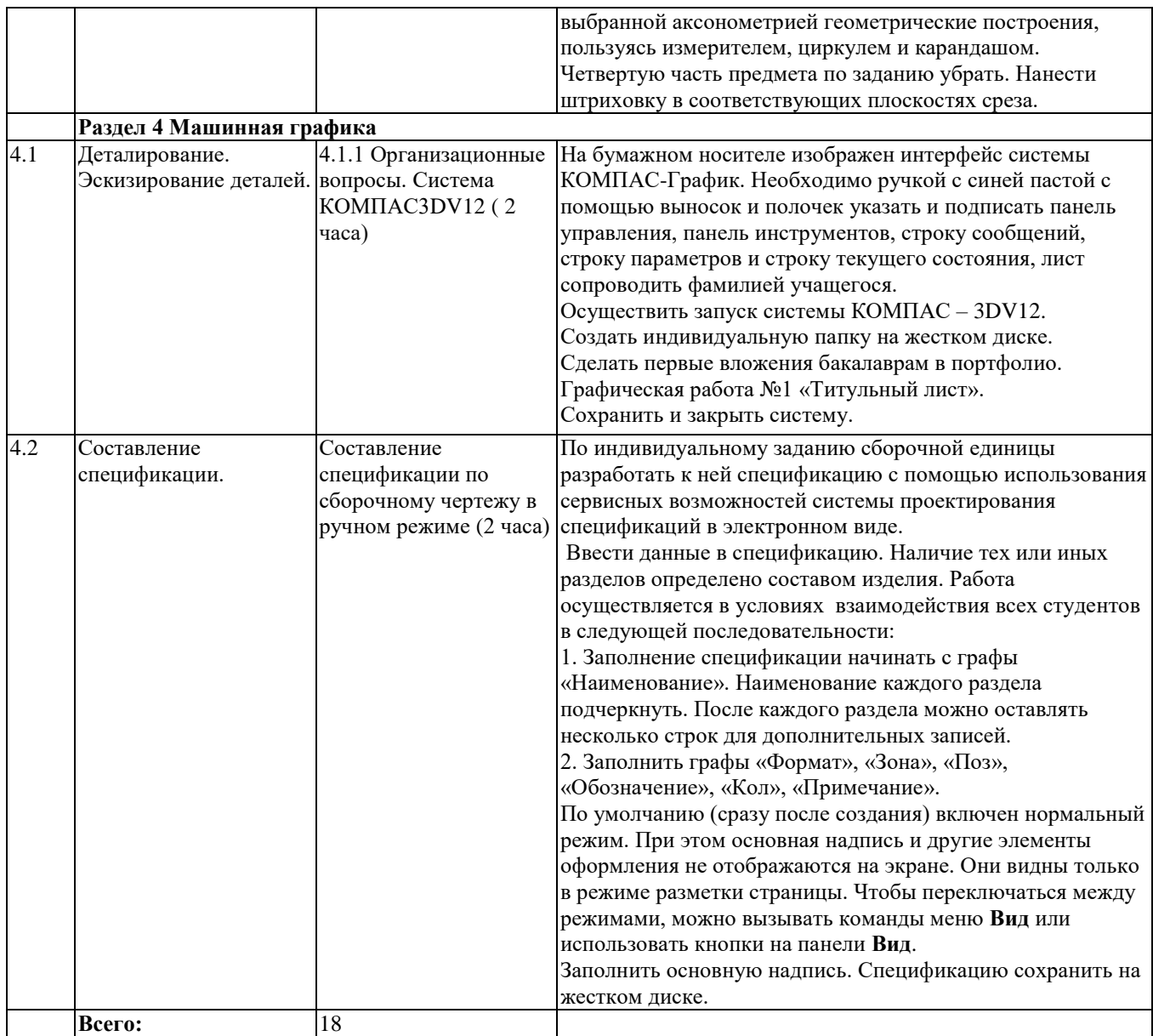

#### **Образовательные технологии**

<span id="page-20-0"></span>В соответствии с «Порядком организации и осуществления образовательной деятельности по образовательным программам высшего образования – программам бакалавриата, программам специалитета, программам магистратуры» при проведении учебных занятий обеспечивается развитие у обучающихся навыков командной работы, межличностной коммуникации, принятия решений, лидерских качеств (включая при необходимости проведение интерактивных лекций, групповых дискуссий, ролевых игр, тренингов, анализ ситуаций и имитационных моделей, преподавание дисциплин (модулей) в форме курсов, составленных на основе результатов научных исследований, проводимых организацией, в том числе с учетом региональных особенностей профессиональной деятельности выпускников и потребностей работодателей)

#### **6. Фонд оценочных средств для проведения текущего контроля и промежуточной аттестации обучающихся по дисциплине**

Оценочные материалы для текущего контроля успеваемости и промежуточной аттестации по итогам освоения дисциплины «Инженерная и компьютерная графика» сформированы и представлены в приложении к рабочей программе.

#### <span id="page-20-1"></span>**7.Учебно-методическое обеспечение дисциплины**

<span id="page-20-2"></span>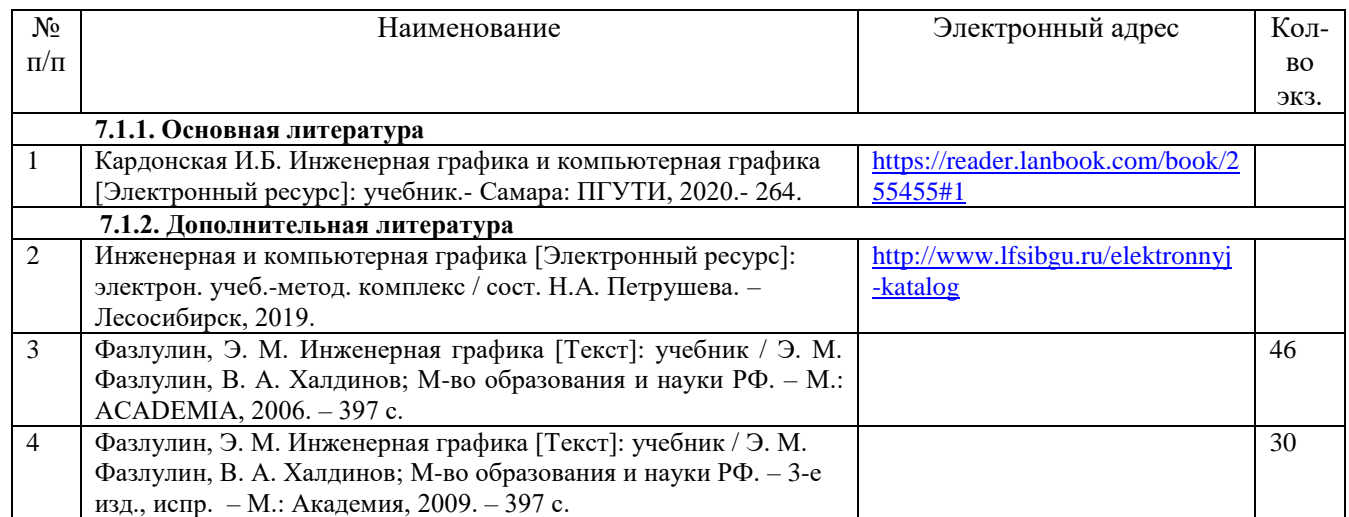

#### **7.1. Рекомендуемая литература**

## <span id="page-20-3"></span>**7.2. Перечень современных профессиональных баз данных и информационных справочных систем, необходимых для освоения дисциплины**

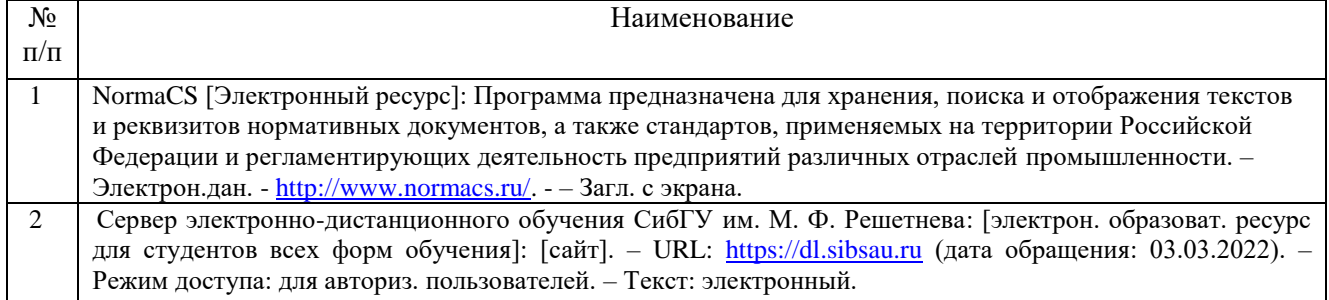

## **7.3. Методические указания для обучающихся по освоению дисциплины**

<span id="page-21-0"></span>Программой дисциплины «Инженерная и компьютерная графика» предусмотрены занятия лекционного типа, занятия семинарского типа (практические и лабораторные работы) и самостоятельная работа обучающихся. Самостоятельная работа предполагает изучение теоретического курса.

При изучении дисциплины обязательным является выполнение следующих организационных требований:

обязательное посещение всех видов аудиторных занятий;

ведение конспекта лекций, практических занятий;

активная работа во время занятий;

 регулярная самостоятельная работа обучающегося в соответствии с рабочей программой дисциплины и рейтинг планом;

своевременная сдача отчетных документов;

 получение дополнительных консультаций по подготовке, оформлению и сдаче отдельных видов заданий, в случае пропусков занятий.

Самостоятельная работа обучающегося направлена на:

стимулирование познавательного интереса;

систематизацию и закрепление полученных теоретических знаний;

 развитие познавательных способностей, активности, самостоятельности, ответственности и организованности обучающихся;

 формирование самостоятельности мышления, способностей к саморазвитию, самосовершенствованию и самореализации.

-

-

Чтобы выполнить весь объем самостоятельной работы по всем осваиваемым дисциплинам, обучающемуся необходимо заниматься по 3-5 часов ежедневно. Начинать самостоятельные внеаудиторные занятия следует с первых же дней семестра, поскольку компенсировать пропущенный материал позднее без снижения качества работы и ее производительности практически невозможно.

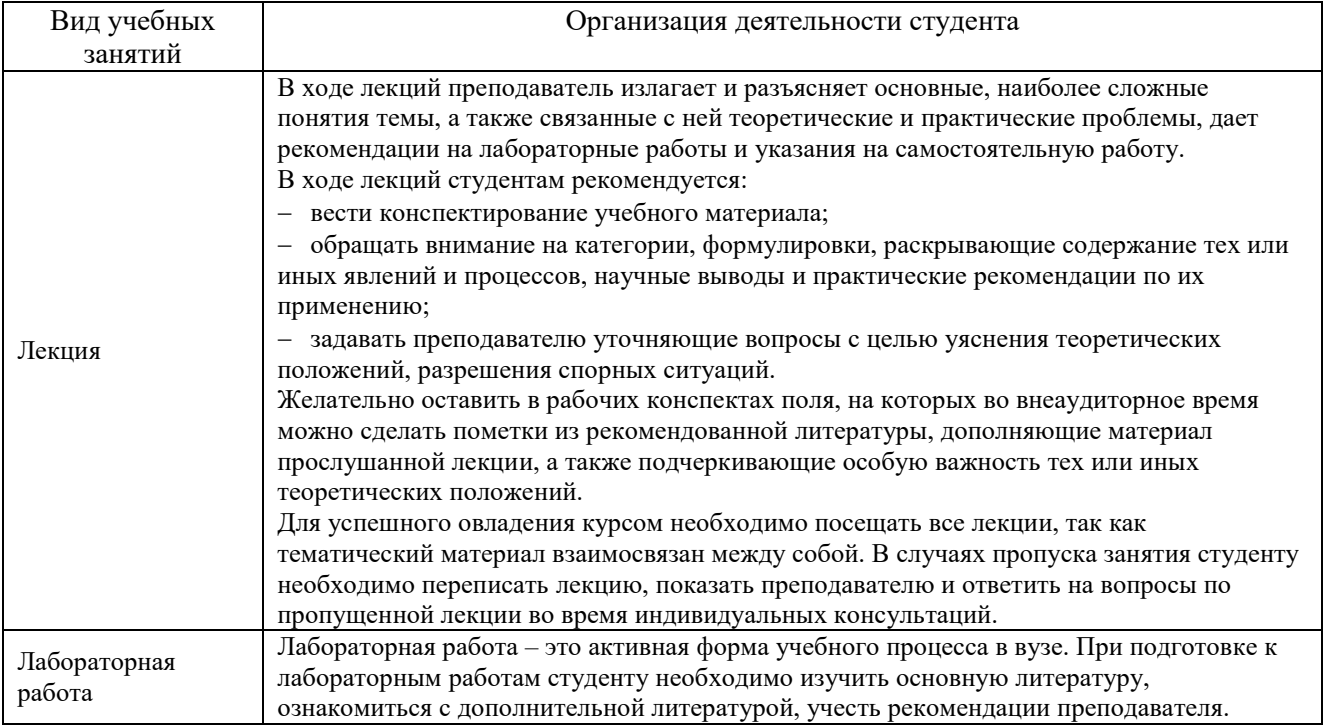

<span id="page-22-0"></span>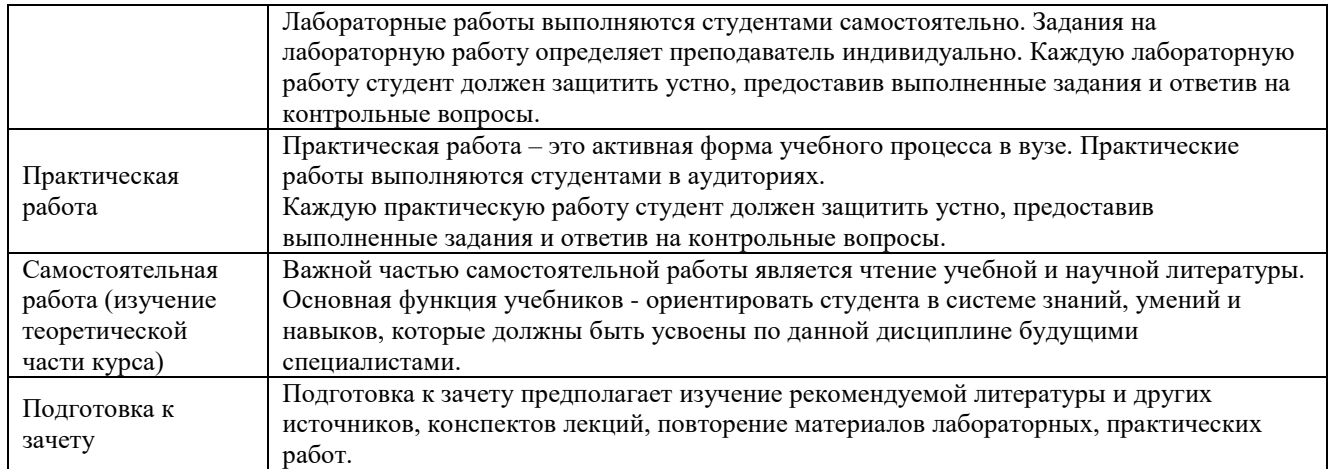

# **8. Перечень оборудования и технических средств обучения, необходимых для осуществления образовательного процесса по дисциплине**

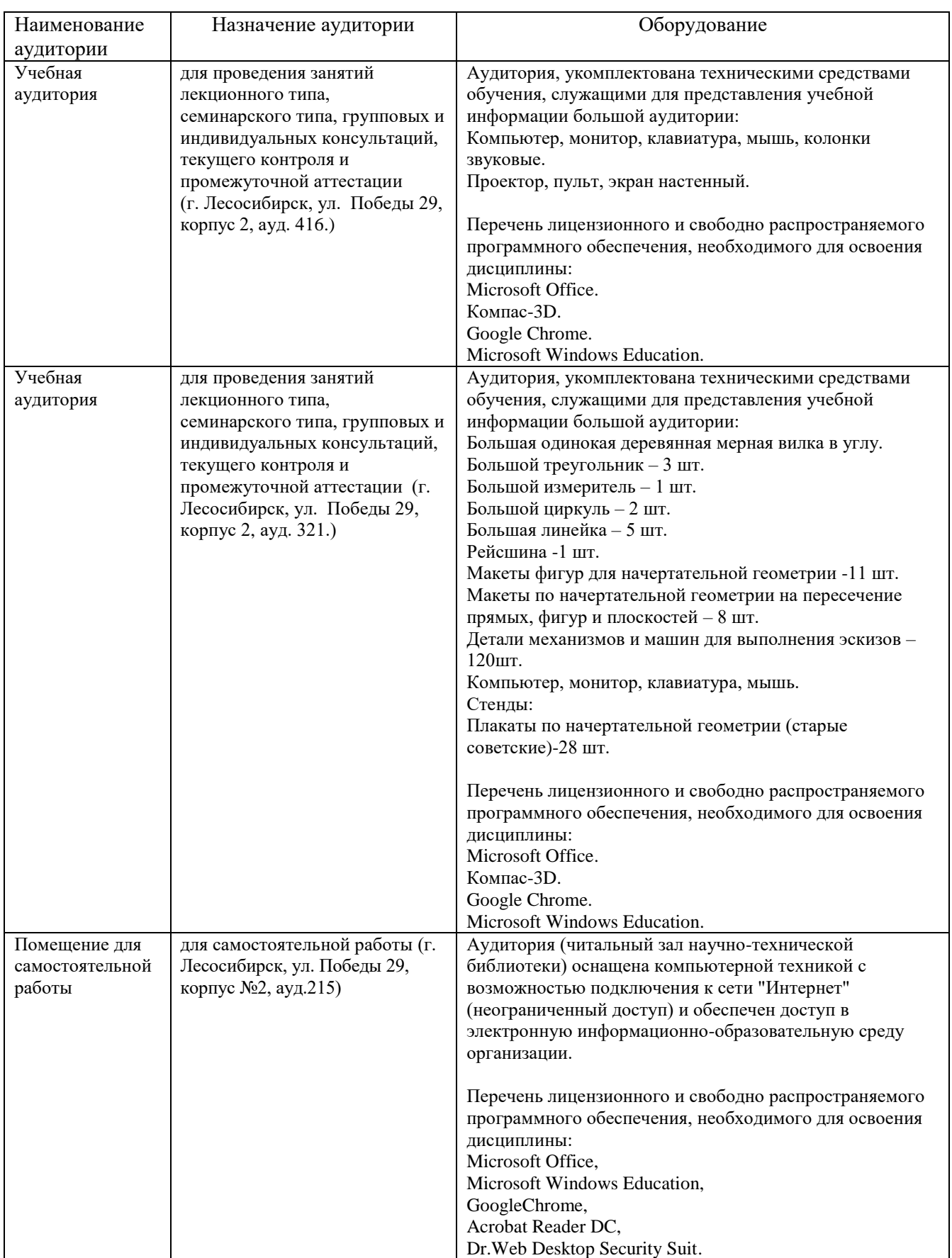

МИНИСТЕРСТВО НАУКИ И ВЫСШЕГО ОБРАЗОВАНИЯ РОССИЙСКОЙ ФЕДЕРАЦИИ

Лесосибирский филиал федерального государственного бюджетного образовательного учреждения высшего образования «Сибирский государственный университет науки и технологий имени академика М.Ф. Решетнева» (филиал СибГУ в г. Лесосибирске)

## **ФОНД ОЦЕНОЧНЫХ СРЕДСТВ** для проведения промежуточной аттестации по дисциплине **(приложение к рабочей программе дисциплины)**

## **Инженерная и компьютерная графика**

Направление подготовки 09.03.01Информатика и вычислительная техника

Направленность (профиль) образовательной программы Программное обеспечение средств вычислительной техники и автоматизированных систем

> Уровень высшего образования бакалавриат

Форма обучения очная, очно-заочная, заочная

Красноярск 2023

#### **Оценочные материалы для проведения промежуточной аттестации по дисциплине** «Инженерная и компьютерная графика»

#### **1. Описание назначения и состав**

Настоящий фонд оценочных средств (ФОС) входит в состав рабочей программы дисциплины Инженерная и компьютерная графика (наименование дисциплины)

и предназначен для оценки планируемых результатов обучения по дисциплине, соотнесенных с установленными в программе индикаторами достижения компетенций.

Оценочные материалы представлены для проведения текущего контроля успеваемости и промежуточной аттестации обучающихся в форме: зачёта.

Для оценки планируемых результатов обучения используются следующие оценочные материалы:

- задания на лабораторных занятиях (текущий контроль);
- задания на практических занятиях (текущий контроль);
- вопросы на лекционных занятиях;
- вопросы к зачету (промежуточная аттестации);

#### **2. Перечень планируемых результатов обучения по дисциплине, соотнесенныхс установленными в программе индикаторами достижения компетенций**

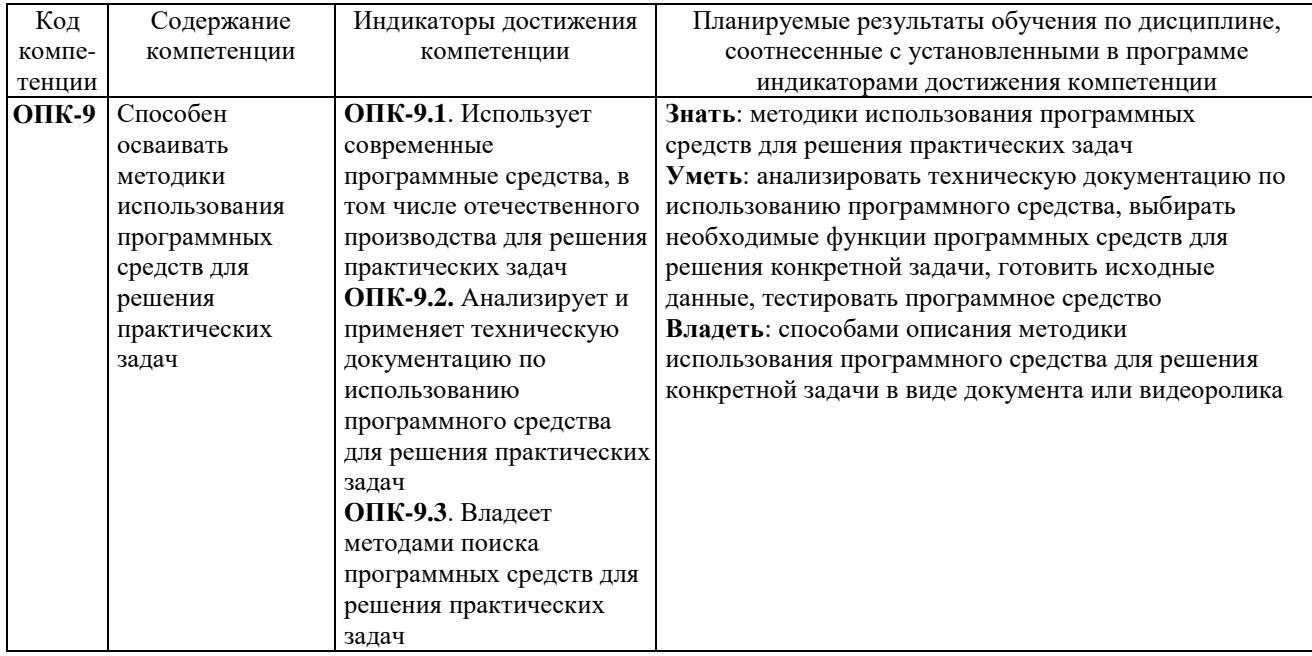

## **2.1. Формы контроля формирования компетенций**

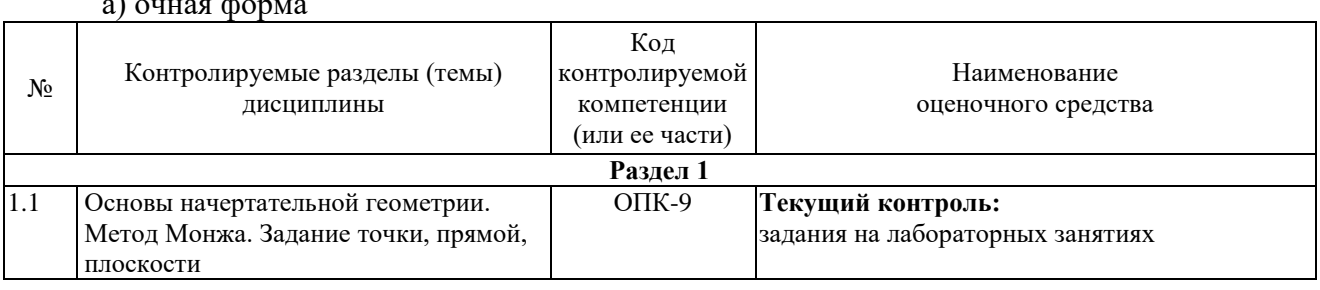

# $\alpha$ ) ovver pour to

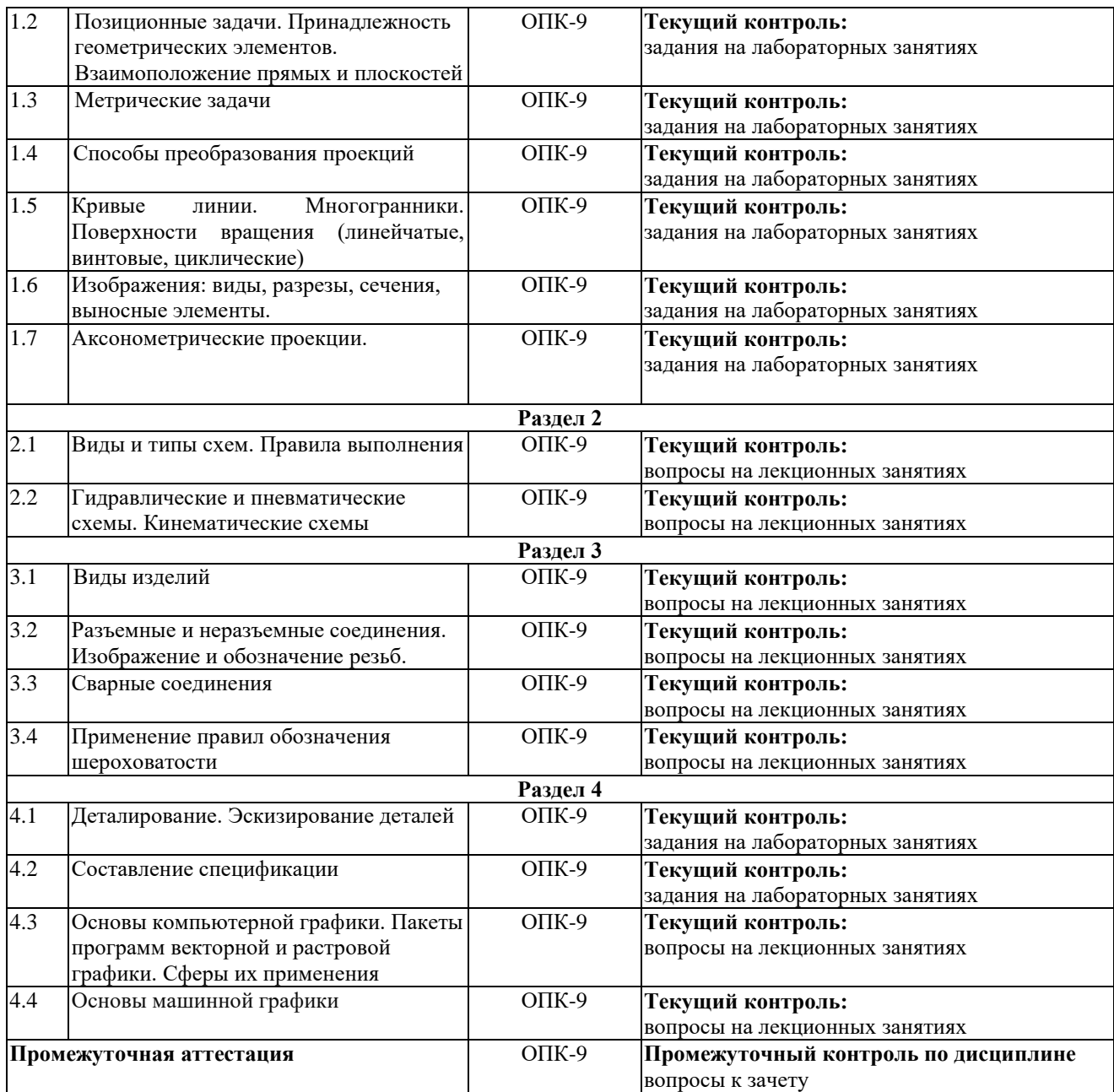

# б) очно-заочная форма

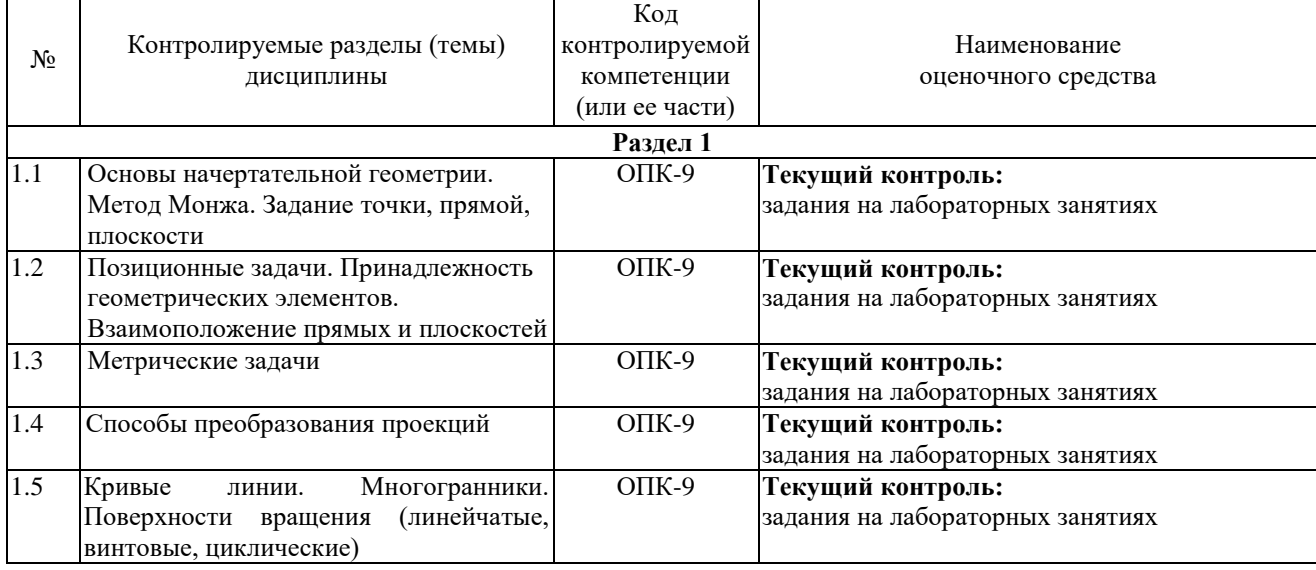

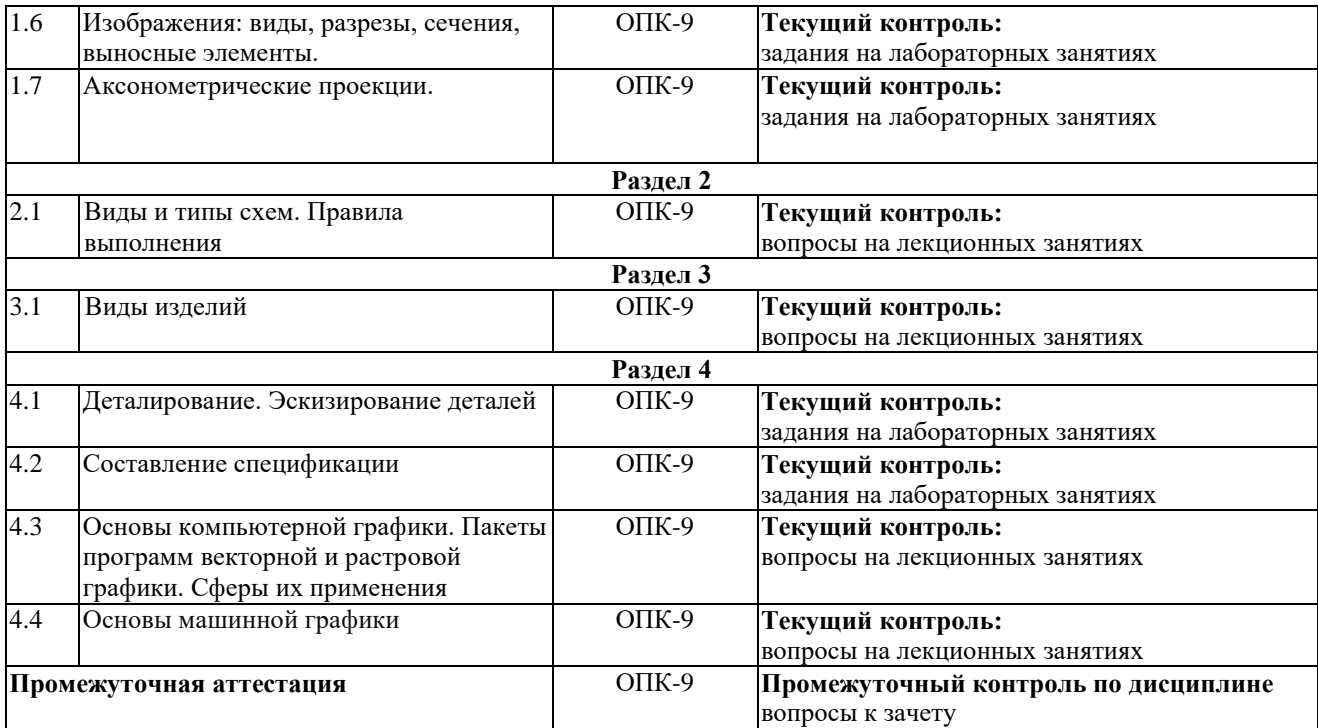

в) заочная форма

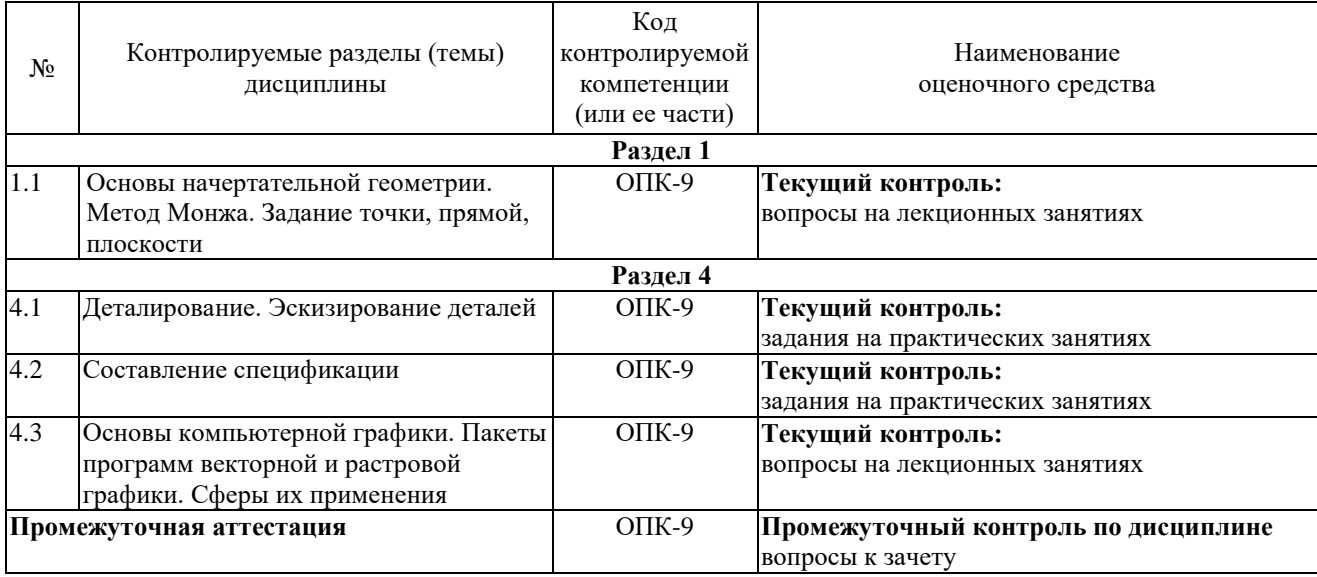

**3. Типовые контрольные задания или иные материалы, необходимые для оценки знаний, умений, навыков владения, соотнесенных с установленными в программе индикаторами достижения компетенций ОПК-9**

#### **3.1. Задания на практических занятиях (текущий контроль), формирование компетенций ОПК-9**

Подробное описание практических работ и контрольные вопросы приводятся в методических указаниях по выполнению практических работ, которые включены в состав ЭУМКД [2].

**3.2. Задания на лабораторных занятиях (текущий контроль), формирование компетенций ОПК-9**

Подробное описание лабораторных работ и контрольные вопросы содержатся в методических указаниях по выполнению лабораторных работ, которые включены в состав ЭУМКД [2].

## **3.3. Вопросы к лекционным занятиям (текущий контроль), формирование компетенций ОПК-9**

Вопросы по теме «Основы проекционного черчения. Метод Монжа. Задание точки, прямой, плоскости»

- 1. Дайте определение линейным геометрическим фигурам.
- 2. Перечислите средства и методы графического моделирования.
- 3. Частные положения относительно плоскостей проекций.
- 5. Алгоритм построения проекций многогранников.

Вопросы по теме «Виды и типы схем. Правила выполнения»

- 1. Виды и типы схем.
- 2. Перечислите графические обозначения.
- 3. Как заполняется таблица составных частей?
- 4. Системное взаимодействие компьютерной и инженерной графики.

Вопросы по теме «Гидравлические и пневматические схемы. Кинематические схемы»

- 1. Прочитать предложенную схему.
- 2. Буквенные и графические позиционные изображения элементов схем.
- 3. Правила оформления чертежа схем.

Вопросы по теме «Виды изделий»

- 1. Что такое сборочные единицы?
- 2. Стадии разработки изделия.
- 3. Что является основным конструкторским документом?
- 4. Перечислите стадии проектирования.

Вопросы по теме «Разъемные и неразъемные соединения. Изображение и обозначение резьб»

- 1. Основные элементы и параметры резьбы.
- 2. Крепежные детали.
- 3. Расчет и изображение резьбовых соединений.

Вопросы по теме «Сварные соединения»

1. Как Вы понимаете процесс неразъемного соединения металлических изделий путем местного нагревания их до расплавленного или пластического состояния.

2. Условные изображения и обозначения швов сварных соединений в конструкторских документах изделий всех отраслей промышленности.

Вопросы по теме «Применение правил обозначения шероховатости»

1. Что такое эскиз и рабочий чертеж деталей с натуры, а также при деталировании сборочных чертежей?

2. Что такое микронеровности?

3. Перечислите критерии шероховатости поверхности.

Вопросы по теме «Основы компьютерной графики. Пакеты программ векторной и растровой графики. Сферы их применения»

1. Что изучает компьютерная графика?

2. Перечислите виды компьютерной графики.

3. Отличия видов компьютерной графики.

Вопросы по теме «Основы машинной графики»

1. Что изучает машинная графика?

2. Инструментальные средства машинной графики.

3. Программные средства машинной графики.

## **3.4. Вопросы к зачету (промежуточная аттестация), формирование компетенций ОПК-9**

МОДУЛЬ 1

1. Координаты точки. Построение чертежей точек по заданным координатам.

2. Прямые частного положения (проецирующие прямые, прямые уровня), их положение в пространстве и на чертеже.

3. Взаимное положение прямых. Прямые параллельные, пересекающиеся, скрещивающиеся, их чертежи.

4. Плоскости общего и частного положения (проецирующие и плоскости уровня), их задание на чертеже.

5. Взаимопараллельность элементов двух прямых, прямой и плоскости, двух плоскостей, их чертежи.

6. Взаимоперпендикулярность прямой и плоскости, их чертежи.

7. Взаимоперпендикулярность двух плоскостей, их чертежи.

8. Прямые особого положения в плоскости. Горизонталь, фронталь и линия наибольшего ската, их чертежи.

9. Построение линии пересечения плоскостей (пересечение пластин). Дать пример графического решения задачи.

10. Способ преобразования чертежа - способ перемены плоскостей проекции.

11. Способ преобразования чертежа – способ вращения вокруг оси, параллельной плоскости проекции.

12. Способы преобразования чертежа – способ плоскопараллельного перемещения.

13. Способ прямоугольного треугольника. Определение размеров отрезка прямой и углов наклона ее к плоскости проекции.

14. Как найти расстояние от точки до плоскости.

15. Как восстановить перпендикуляр к плоскости на комплексном чертеже.

16. Кривые линии, их образование и чертежи. Плоские и пространственные кривые. Кривые второго порядка (эллипс, парабола, гипербола).

17. Линейные поверхности: конические, цилиндрические, их чертежи.

18. Поверхности вращения: сфера, тор. Их образования и чертежи. Задание поверхности вращения на чертеже.

19. Построение разверток многогранников (призмы, пирамиды). Пример решения задачи.

20. Построение разверток поверхностей вращения (конуса, цилиндра). Пример решения задачи.

## МОДУЛЬ 2

1. Изображения: виды, разрезы, сечения, выносные элементы. Дать определения.

2. В чем заключается отличие между сложными и простыми разрезами.

3. Масштаб. Масштабы увеличения, уменьшения, стандартные. Как указывается масштаб изображения, выполненного на чертеже не в том масштабе, который указан в основной надписи.

## МОДУЛЬ 3

1. Какие установлены виды изделий?

- 2. Что называется деталью?
- 3. Что называется сборочной единицей?
- 4. Что называется комплексом?
- 5. Что называется комплектом?
- 6. Что содержит конструкторский документ чертеж детали?
- 7. Эскиз и чертеж детали, в чем их различие?
- 8. Какие установлены правила изображения резьбы?

9. Пояснить правило: «Резьба стержня перекрывает резьбу отверстия на линии свинчивания».

10. Как может быть нанесено на рабочем чертеже детали обозначение шероховатости резьбы?

- 11. Что устанавливает основной конструкторский документ спецификация?
- 12. Дать определение сборочному чертежу.
- 13. Дать определение чертежу общего вида.
- 14. Дать определение теоретическому чертежу.
- 15. Что понимают под «согласованием размеров сопряженных деталей»?
- 16. Как определяют шероховатость поверхностей детали при деталировании?

МОДУЛЬ 4

1. Как отмечают отдельные составные части на сборочном чертеже или на чертеже общего вида?

- 2. Деталирование чертежей общего вида и сборочных чертежей.
- 3. Структура условного обозначения стандартного сварного шва.
- 4. Какие сварные швы различают по взаимному расположению соединяемых деталей?
- 5. Инструментальные средства компьютерной инженерной графики.
- 6. Программные средства компьютерной инженерной графики.

**4. Описание показателей, критериев, шкал оценивания планируемых результатов обучения по дисциплине, соотнесенных с установленными в программе индикаторами достижения компетенций**

**4.1. Показатели и критерии оценивания ответов на вопросы для защиты практических работ**

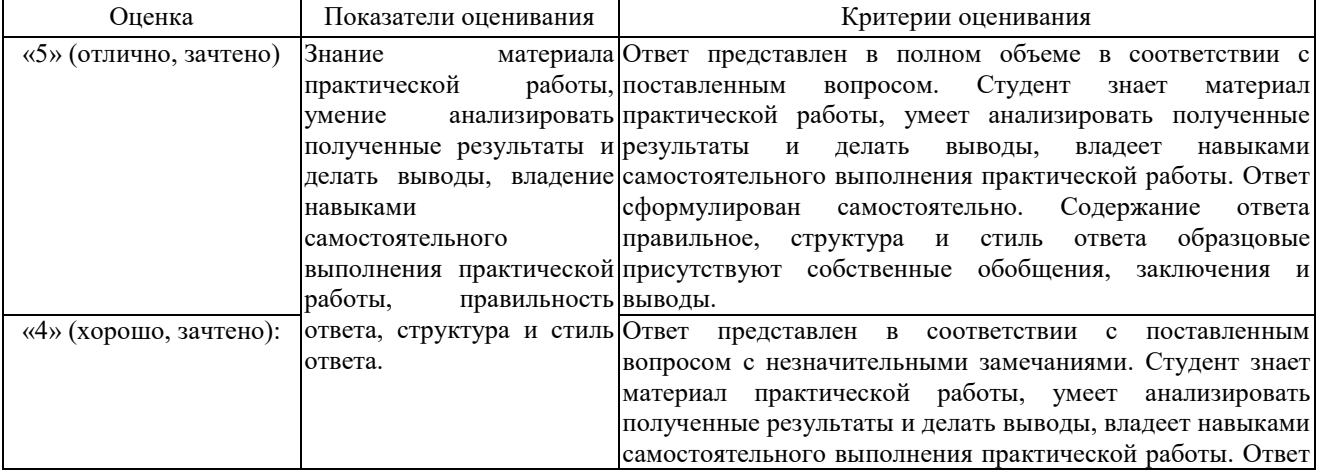

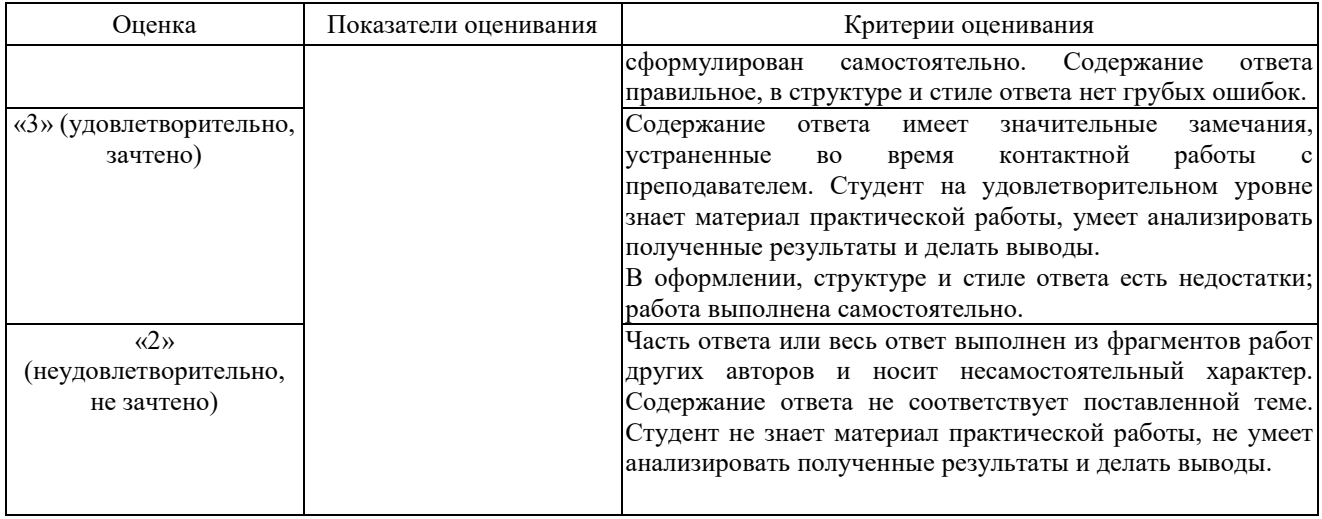

# **4.2. Показатели и критерии оценивания ответов на вопросы для защиты лабораторных работ**

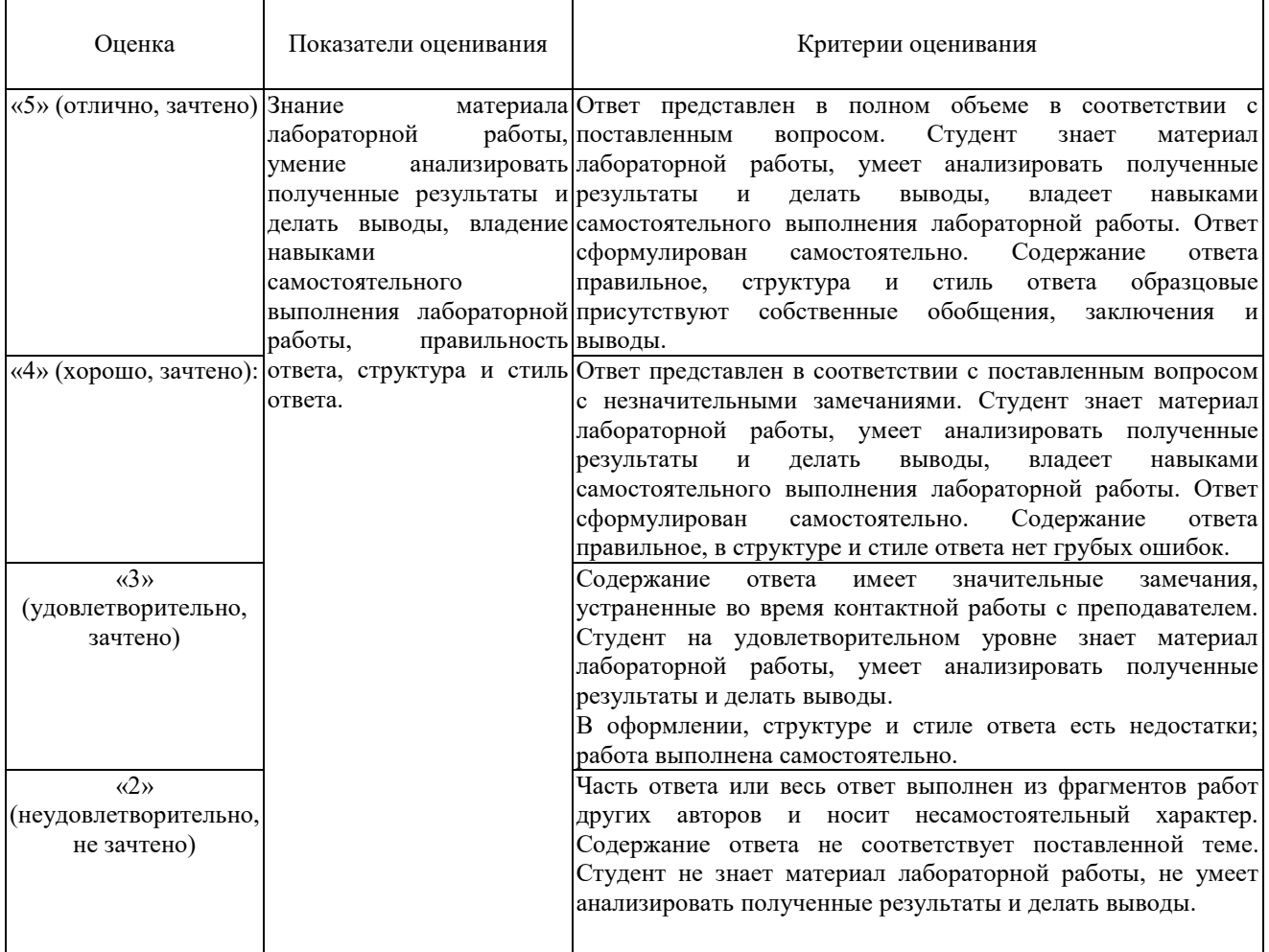

# **4.3. Показатели и критерии оценивания устного ответа на зачете**

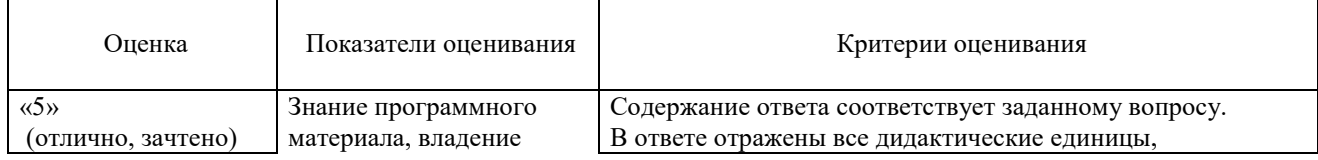

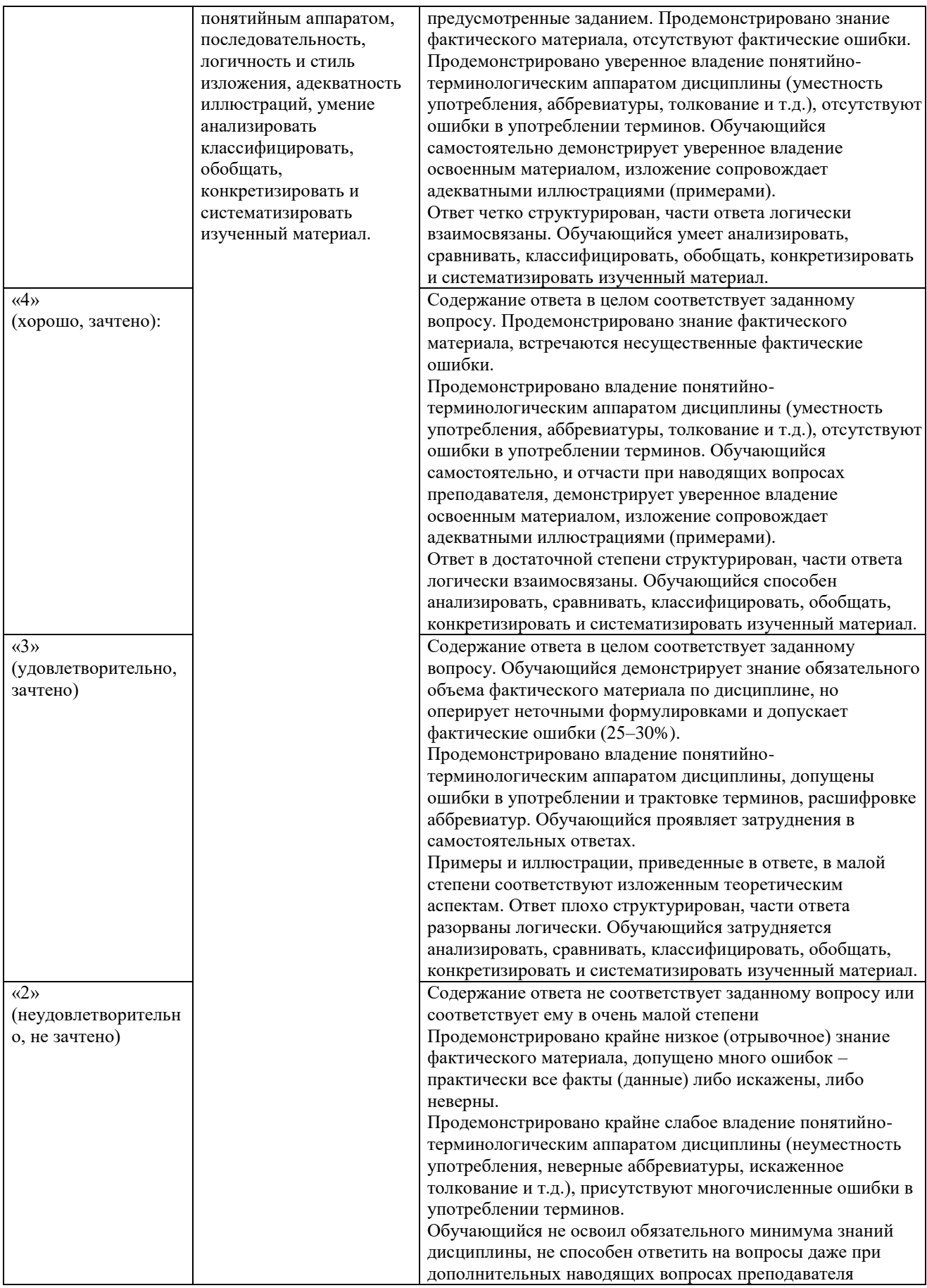

# **4.4. Показатели и критерии оценивания устного ответа на вопросы на лекционных занятиях**

![](_page_33_Picture_259.jpeg)

![](_page_34_Picture_225.jpeg)

# **5. Методические материалы, определяющие процедуры оценивания знаний, умений, навыков и (или) опыта деятельности, характеризующих этапы формирования компетенций**

Для проверки качества освоения программы дисциплины и оценки результатов обучения по дисциплине, соотнесенных с установленными в программе индикаторами достижения компетенции проводится текущий контроль успеваемости и промежуточная аттестация обучающихся в форме зачета.

Контроль успеваемости обучающихся осуществляется с использованием рейтинговой системы оценки успеваемости обучающихся.

Текущий контроль проводится регулярно на всех видах групповых занятий по дисциплине. В конце семестра на основании поэтапного контроля процесса обучения суммируются баллы текущих, рубежных рейтингов (контрольные недели), подсчитываются дополнительные баллы (за посещаемость и активность на занятиях).

Результаты рейтинговой аттестации объявляются преподавателем на последнем занятии в зачетную неделю и служат основой для итогового результата промежуточной аттестации обучающегося по дисциплине.

![](_page_34_Picture_226.jpeg)

![](_page_34_Picture_227.jpeg)

![](_page_35_Picture_9.jpeg)